ФГБОУ ВО «Брянский государственный аграрный университет»

Инженерно–технологический институт

Кафедра технических систем в агробизнесе, природообустройстве и дорожном строительстве

# **В.В. Кузнецов**

# **Учебное пособие к практическим занятиям по сельскохозяйственным машинам**

Для студентов вузов очного и заочного обучения по направлению бакалавриат 35.03.06 Агроинженерия, профиль образовательной программы «Технические системы в агробизнесе»

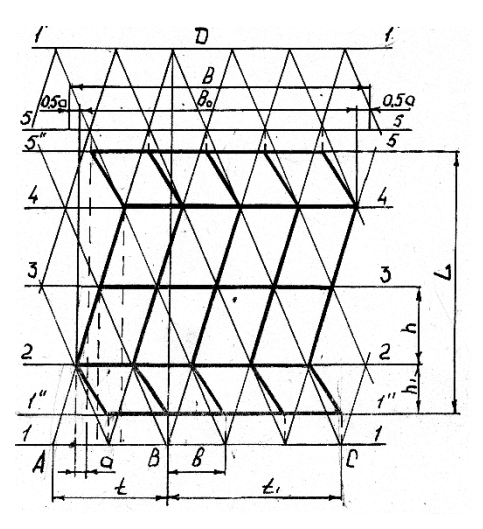

**ЧАСТЬ 1**

Брянск 2017

Кузнецов, В.В. Учебное пособие к практическим занятиям по сельскохозяйственным машинам. Ч 1.: Учебное пособие / В.В. Кузнецов. – Брянск: Издательство Брянского ГАУ, 2017. – 73 с.

Учебное пособие состоит из двух частей.

Данная, первая часть состоит из материалов к семи практическим занятиям, выполняемым в Брянском ГАУ. Эти работы объединены в блок «Практические занятия по почвообрабатывающим машинам». Каждая работа включает в себя теоретическое обоснование параметров рабочих органов, варианты заданных агротехнических, конструктивных и режимных условий, рекомендованный порядок выполнения, порядок отчётности.

Имеются задачи по СХМ, предлагаемые для решения на практических занятиях. Приведены контрольные вопросы для контроля знаний.

Рецензент: доцент кафедры технического сервиса,

к.т.н., доцент Кузюр В.М.

Рекомендовано к изданию решением методической комиссии инженерно-технологического института от 27.10 2017 года, протокол № 3.

> © Брянский ГАУ, 2017 © Кузнецов В.В., 2017

# **Оглавление**

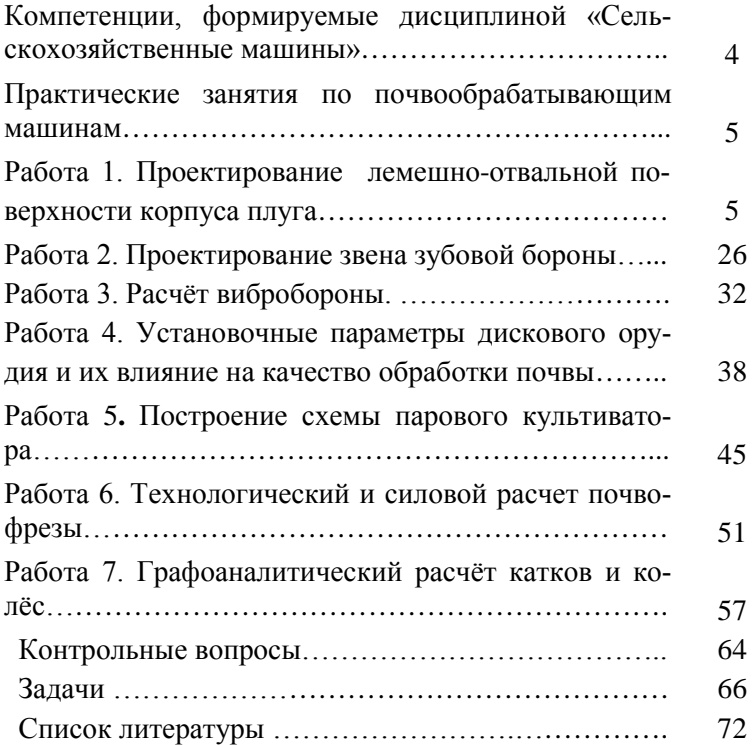

# **Компетенции, формируемые дисциплиной «Сельскохозяйственные машины»**

Компетенции, формируемые дисциплиной «Сельскохозяйственные машины» определены рабочим учебным планом по программе бакалавриата, направление 35.03.06 Агроинженерия, профиль Технические системы в агробизнесе на 2017-2018 учебный год.

Одобренным Учёным советом Брянского ГАУ, протокол № 12 от 31.08.2017 в соответствии с образовательным стандартом № 1172 от 20.10.2015.

**ОПК-7:** способностью организовывать контроль качества и управление технологическими процессами.

**ПК-2:** готовностью к участию в проведении исследований рабочих и технологических процессов машин.

**ПК-4:** способностью осуществлять сбор и анализ исходных данных для расчета и проектирования.

**ПК-5:** готовностью к участию в проектировании технических средств и технологических процессов производства, систем электрификации и автоматизации сельскохозяйственных объектов.

**ПК-7:** готовностью к участию в проектировании новой техники и технологии.

**ПК-8:** готовностью к профессиональной эксплуатации машин и технологического оборудования и электроустановок.

**ПК-10:** способностью использовать современные методы монтажа, наладки машин и установок, поддержания режимов работы электрифицированных и автоматизированных технологических процессов, непосредственно связанных с биологическими объектами.

**ПК-11**: способностью использовать технические средства для определения параметров технологических процессов и качества продукции.

#### **Практические занятия по почвообрабатывающим машинам**

## **Работа 1**

# **Проектирование лемешно-отвальной поверхности корпуса плуга**

**Цель работы.** Изучить порядок построения лемешноотвальной поверхности корпуса плуга общего назначения. По исходным данным построить лемешно-отвальную поверхность и изготовить её макет из картона.

# **Теоретическая часть**

Лемешно-отвальные корпуса являются рабочими органами плугов, лемешных лущильников, окучников и др. Лемех подрезает пласт снизу и вместе с отвалом отделяет его сбоку (от стенки борозды). Перемещаясь по рабочей поверхности, пласт крошится и оборачивается. Качество обработки почвы зависит от типа отвала, гранулометрического состава, задернелости и влажности почвы.

Рабочая поверхность отвала может быть построена перемещением прямолинейной образующей параллельно дну борозды по некоторой направляющей кривой NN (рис. 1), расположенной в плоскости, перпендикулярной лезвию лемеха ОО*.* 

Касательная к направляющей кривой в ее нижней точке образует с горизонтальной плоскостью угол  $\varepsilon_0$ , характеризующий установку лемеха к дну борозды. При движении линии 00 по направляющей кривой получают образующие 1—1, 2—2, 3—З и т. д. Эти линии образуют углы  $\gamma_i$  по отношению к стенке борозды, изменение которых в зависимости от высоты *iz* указывает на тип отвала.

Все отвалы с горизонтальной образующей делят на четыре типа: цилиндрические, культурные, полувинтовые, скоростные.

Значения углов  $\gamma_i$  и  $\varepsilon_0$  приведены в таблице 1.

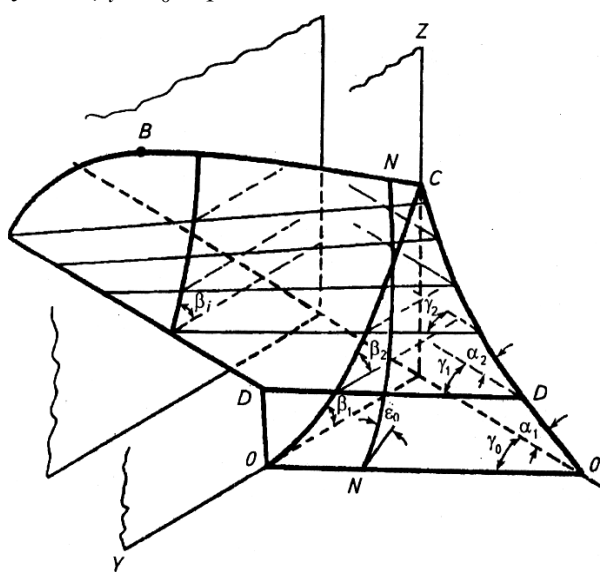

Рисунок 1 – Характерные элементы и углы плужного корпуса: ОО, DD – образующие;  $\gamma_i$ - угол сдвига;  $\alpha_i$ - угол подъёма; β*<sup>i</sup>* - угол оборота пласта

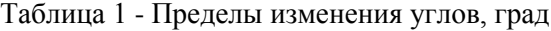

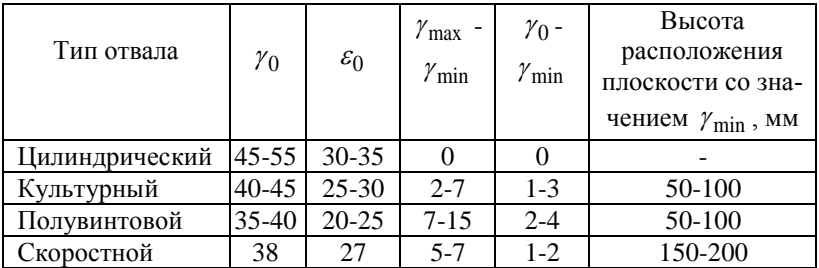

Сечение корпуса продольно-вертикальной пло-скостью даёт возможность на профильной проекции определить угол подъёма  $\alpha$ , а поперечно-вертикальной плоскостью – угол  $\beta$ , характеризующий оборачивающую способность. Характер изменения углов γ представлен на рис. 2.

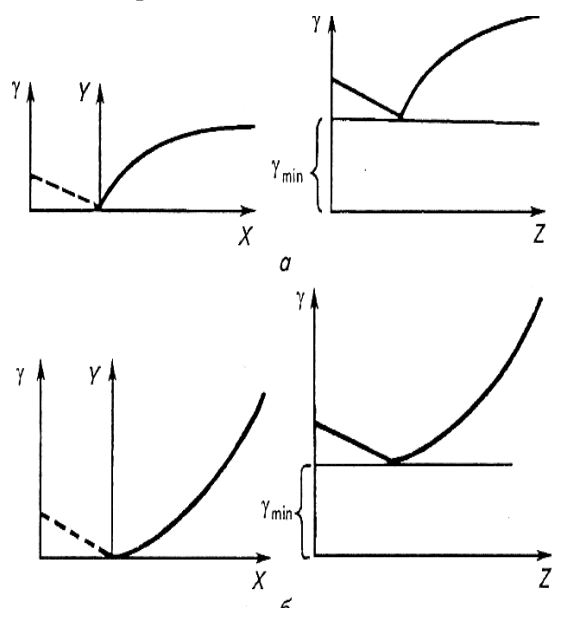

*а* - для культурного отвала; *б* - для полувинтового отвала; *X* - расстояние по высоте между рассматриваемым сечением и сечением с углом  $\gamma_{\rm min}$ 

Рисунок 2 – Закономерность изменения углов γ по высоте *z*

# **Практическая часть**

**Содержание работы.** Спроектировать лемешно-отвальную поверхность корпуса плуга, определить основные параметры корпуса плуга и перемещения пласта, изготовить из картона пространственный макет лемешно-отвальной поверхности.

**Исходные данные.** Для построения лемешно-отвальной поверхности необходимы следующие данные:

- глубина вспашки *а* и ширина захвата корпуса, *b, см;*

- отношение ширины захвата корпуса к глубине пахоты,  $\kappa = b/a = 1,3$  1,5;

тип отвальной поверхности;

- угол, определяющий постановку лемеха относительно дна борозды,  $\varepsilon_0$ ;

- угол, определяющий постановку лезвия лемеха относительно стенки борозды,  $\gamma_0$ , град;

- угол, определяющий постановку груди отвала и соответствующий минимальному наклону образующей цилиндроида к стенке борозды,  $\gamma_{\text{min}}$ , град;

- угол, определяющий постановку крыла отвала и соответствующий наибольшему наклону образующей цилиндроида к стенке борозды,  $\gamma_{\text{max}}$ , град;

- угол сектора увеличения дуги направляющей кривой,  $\Delta\,\varepsilon$  , град. (для культурных поверхностей  $\Delta\,\varepsilon=4^{0}...5^{0},$  для полувинтовых-  $8^0...10^0$ );

- ширину лемешной стали, *S, мм;*

- ширину плоской части лемеха,  $S_1 = 50...60$ мм;
- тип направляющей кривой- парабола;

- закономерность изменения углов образующей со стенкой борозды  $\gamma = f(x)$ .

- значения углов, определяющих лемешно-отвальную поверхность (таблицы 1 и 2);

**Порядок выполнения работы.** Построения выполняются на листе чертёжной бумаги формата А1 в масштабе 1:2. Этот масштаб не распространяется на график изменения углов γ , ординаты которого *y* следует откладывать в масштабе 1:1.

## *1. Построение профиля дна борозды*

Профиль борозды определяется шириной захвата корпуса *b* и глубиной пахоты *а.* При этом должно выдерживаться условие  $\kappa = b/a=1,3...1,5$ , как указано ранее, в противном случае пласт будет иметь неустойчивое положение и может свалиться обратно в борозду.

Таблица 2 - Исходные данные к проектированию лемешно-отвальной поверхности

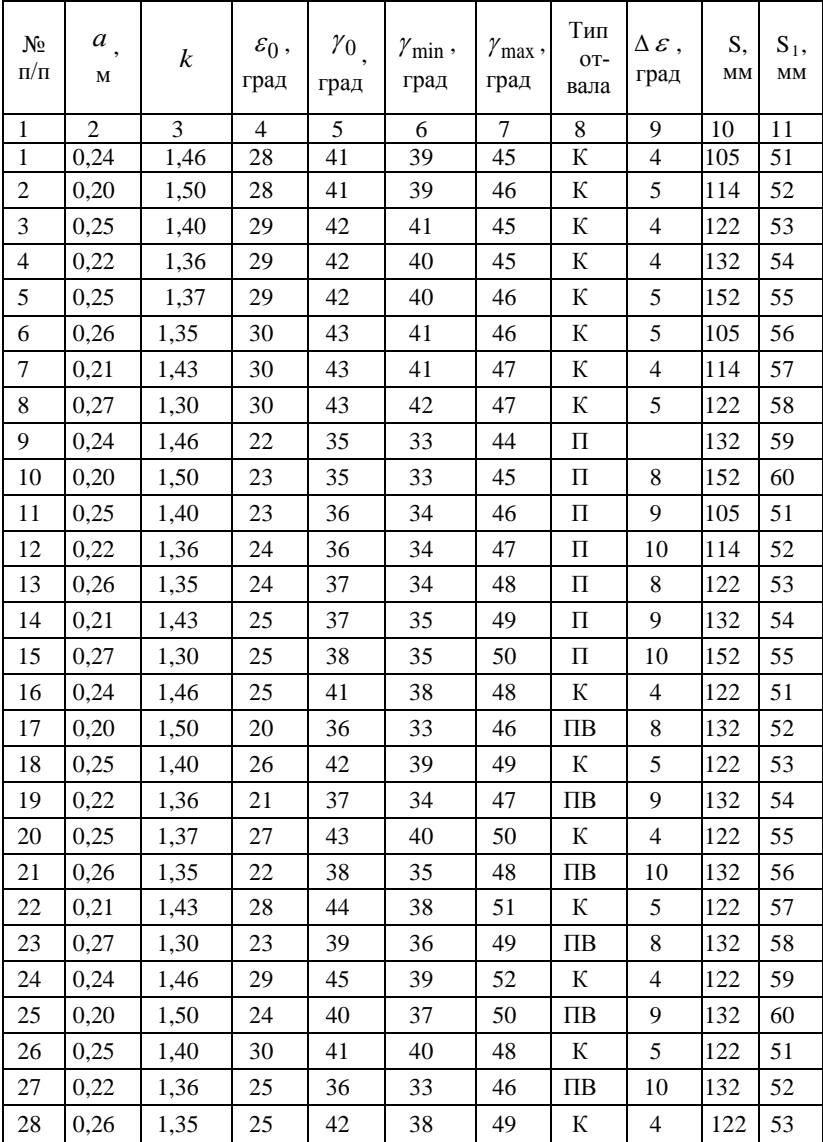

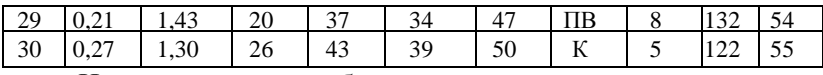

Наметив линию дна борозды, по ширине захвата корпуса и глубине пахоты вычерчивается пласт *АВСD* (рис 3). Отрезаемый

пласт лезвием лемеха по линии *АВ* и полевым обрезом по линии *СВ* приподнимается, а грудью отвала устанавливается в вертикальное положение, поворачиваясь вокруг ребра *А* . Затем крылом отвала пласт поворачивается вокруг ребра *D* и укладывается под углом к горизонту (рис 3). Точка *С/* располагается на линии поверхности поля. Профиль борозды очерчивается ломаной линией  $\mathrm{CBD}^\prime\mathrm{A}^\prime.$ 

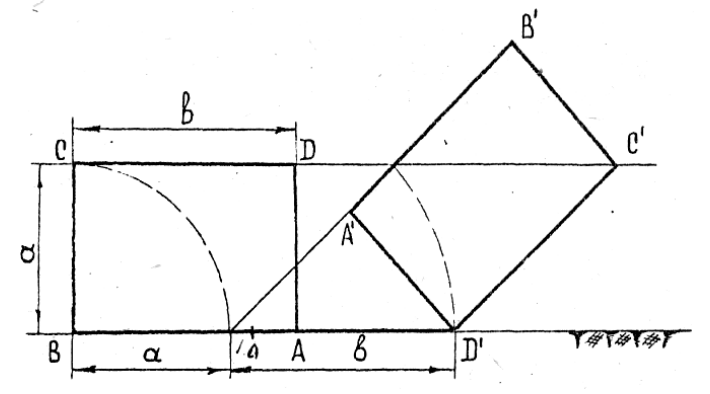

Рисунок 3 – Схема оборота пласта

*2. Построение поперечно-вертикальной проекции (лобового контура) отвальной поверхности (рис. 4)*

Проекция лезвия лемеха на поперечно-вертикальную плоскость совпадает с линией дна борозды. Конструктивная величина проекции лезвия лемеха равна ширине захвата корпуса *b* с учётом необходимого перекрытия корпусов ∆*b* = 20 + 25 мм.

В процессе вспашки происходит вспушивание пласта, вследствие чего возможно задирание отваленного пласта бороздным обрезом. Для предотвращения задирания надо обеспечить зазор между верхней гранью отваленного пласта и бороздным обрезом. Для этого строят пунктиром профиль борозды и сечение отваленного пласта увеличенной глубины пахоты  $a_1 = a + \Delta a$ , где  $\Delta a = 25$  мм.

На середине верхней грани отваленного пласта глубины  $a_1$ отмечают точку *d* и через неё проводят линию бороздного обреза параллельно верхней грани отваленного пласта глубины *а*. Линия стыка лемеха с отвалом и правый обрез лемеха вычерчиваются после построения горизонтальной проекции отвала.

Верхний обрез отвальной поверхности у тракторных плугов общего назначения по ГОСТ 65-53 имеет криволинейное очертание.

Высота *Н* полевого обреза принимается равной ширине пласта b. Точку *Р* полевого обреза отклоняют от линии стенки борозды на расстояние 5 10 мм для уменьшения силы трения и износа полевого обреза.

Во избежание пересыпания почвы через верхний обрез отвала, высота расположения наивысшей точки q верхнего обреза определяется траекторией движения точки *С* пласта при его повороте и равна диагонали пласта

$$
H_{\text{max}} = \sqrt{b^2 + a^2} \tag{1}
$$

Найденные точки *Р, q* и *d* соединяют прямыми (Рис. 4). К серединам отрезков *Рq* и *qd* восстанавливают перпендикуляры до пересечения с вертикалью, проходящей через точку *А*. Из найденных центров *О* и *O*<sup>1</sup> радиусами *ОР* и *О1d* очерчиваем верхний обрез.

На полученный лобовой контур отвала наносят проекции горизонтальных образующих, располагая их по высоте через определённые интервалы.

Сначала наносят проекцию образующей с минимальным

углом наклона к стенке борозды  $\gamma_{\text{min}}$ . Эту образующую располагают на высоте 50 – 100 мм от дна борозды (рис. 4).

Участок, расположенный ниже этой образующей, разбивают на целое число интервалов по 20- 30 мм.

Участок, расположенный выше образующей с минимальным углом наклона к стенке борозды, разбивают по высоте на целое число равных интервалов по 40-50 мм. Дополнительно проводят проекции образующих через характерные точки *D* и *d* .

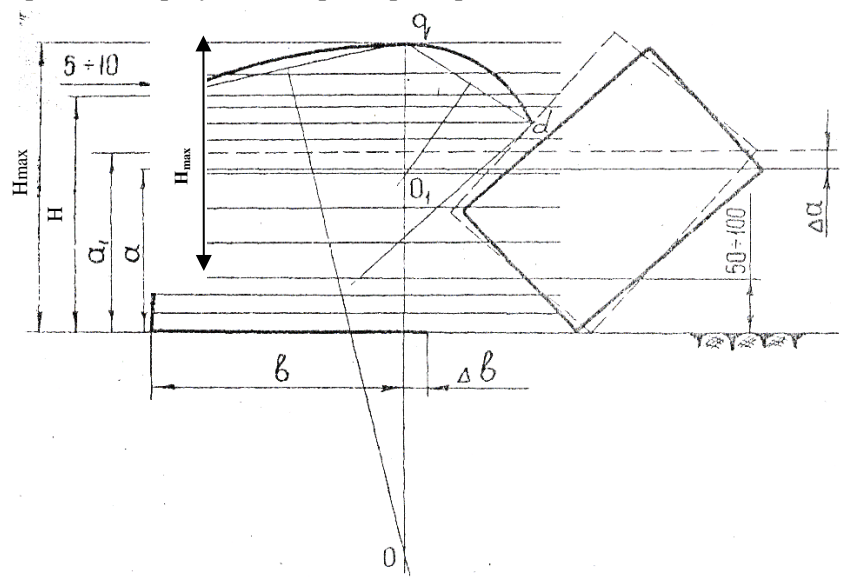

Рисунок 4 – Схема построения лобового контура

# *3. Построение графика изменения углов* <sup>γ</sup>

До высоты 50...100 мм над дном борозды угол  $\gamma$  уменьшается с целью облегчения подъёма пласта на грудь отвала и обеспечения более лёгкого сползания его в сторону борозды. Изменение угла наклона образующих происходит до этой высоты, чаще всего, по прямой. Далее угол наклона образующих изменяется по параболам,

вид которых определяется типом отвала.

*а) отвалы культурного типа (рис. 5)*

Изменение угла <sup>γ</sup> для отвалов культурного типа выражаются параболой вида:

$$
y_0 = \frac{6.2 \cdot x^2}{x^2 + 100} \quad \text{cm} \tag{2}
$$

Начало координат располагается в точке пересечения линии стенки борозды и образующей с минимальным углом наклона ( $\gamma$ min). По оси абсцисс откладывают изменения угла  $\gamma$ , т.е.  $\Delta \gamma_n = \gamma_n - \gamma_{\min}$  Величина  $\Delta \gamma$  определяется значением функции *y*, взятой в определённом масштабе  $\lambda$ , т.е.  $\Delta \gamma_n = \lambda y_n$ . Другими словами, *у* является линейным выражением приращения угла $\gamma'$ .

Значения масштабов находят по заданным граничным параметрам:

для нижней ветви 
$$
\lambda_1 = \frac{\gamma_0 - \gamma_{\min}}{y_0}
$$
градус/cm;

лля верхней ветви  $2 = \frac{\gamma_{\text{max}} - \gamma_{\text{min}}}{y_{\text{max}}}$  $\lambda_2 = \frac{\gamma_{\text{max}} - \gamma}{\gamma}$ градус/см.

Определив величину *у*<sup>0</sup> для образующей, проходящей по дну борозды, и отложив её по линии дна борозды, соединяют полученную точку с началом координат прямой линией 0-0<sup>/</sup>. Таким образом, получают нижнюю часть графика.

Для получения верхней части параболы подсчитывают значения *у* для наивысшей точки отвала и промежуточных отметок, определённых положением проекций образующих. Подсчитанные величины *у* откладывают от линии стенки борозды на соответствующих образующих 1-1', 2-2' и т.д. Полученные точки плавно соединяют лекальной кривой. Значения углов под-

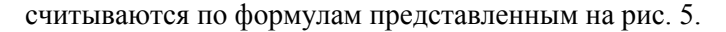

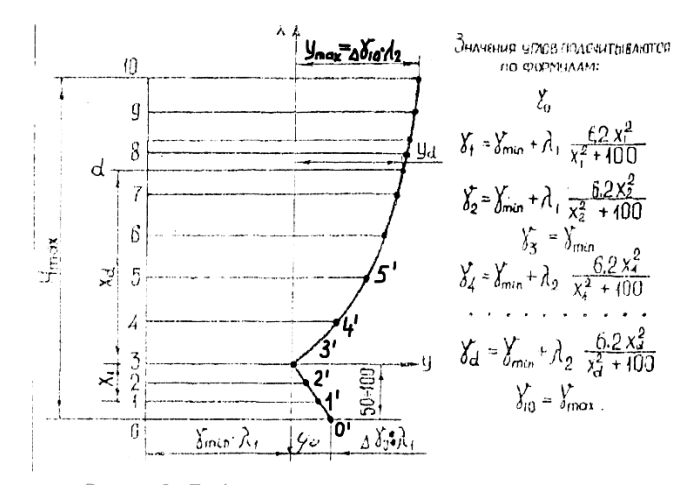

Рисунок 5– График изменения углов  $\gamma$  для отвалов культурного типа

# *б) Отвалы полувинтового типа (рис. 6)*

Изменение угла <sup>γ</sup> для отвалов полувинтового типа выражается параболой, вид которой определён эмпирической формулой

$$
y = \frac{X^2}{2p}
$$
 (3)

где *p* – параметр параболы. В практике при проектировании полувинтовых отвалов для построения графиков изменения углов <sup>γ</sup> часто пользуются графическим способом. Этот способ значительно проще расчётного, причём, график изменения углов  $\gamma$ , построенный графическим способом, очень мало отличается от расчётного. При построении графика изменения углов γ графическим способом, прежде всего выбирают удобный масштаб

 $\lambda$  для углов  $\gamma$ . Обычно принимают  $\lambda = 1$  градус/см.

Нижнюю часть графика строят как и в случае отвала культурного типа, т.е. определяют величину

$$
y_0 = \frac{\gamma_0 - \gamma_{\min}}{\lambda} \tag{4}
$$

и откладывают её по дну борозды. Полученную точку соединяют с началом координат графика прямой линией.

Для получения верхней части графика определяют величину

 $y_{\text{max}} = \frac{\gamma_{\text{max}} - \gamma_{\text{min}}}{\lambda}$ и откладывают её на проекции верхней образующей 10 от стенки борозды (рис. 6). Участок от начала координат до верхней образующей разбит на равные между собой отрезки. Величину <sup>y max</sup> делят на такое же количество равных между собой отрезков. Затем, полученные точки соединяют лучами с началом координат.

Точки пересечения этих лучей и проекций образующих соединяют плавной лекальной кривой. Значения углов подсчитываются по формулам, представленным на рис. 6.

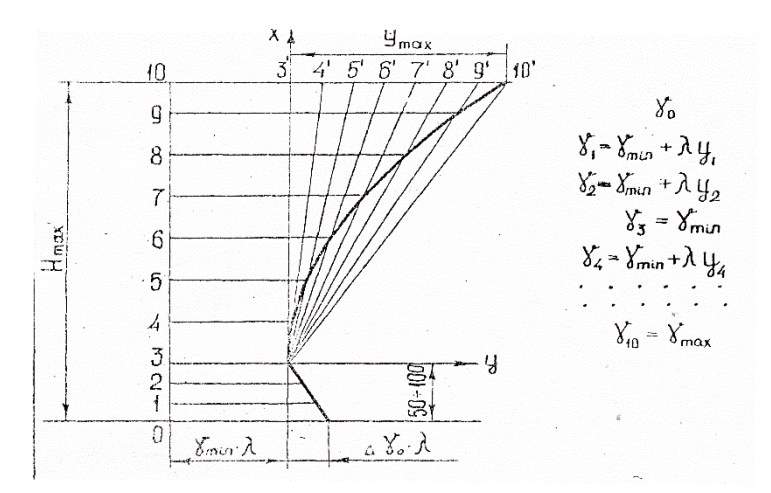

# Рисунок 6 – График изменения углов  $\gamma$  для отвалов полувинтового типа *4. Построение направляющей кривой*

В качестве направляющей кривой принимается парабола, построенная на дуге окружности радиуса *R*. Для того, чтобы пласт мог целиком поместиться на отвале и не пересыпался через его верхний обрез, требуется выбрать радиус больше предельного значения R*min* определяемого по формуле

$$
R_{\min} = \frac{360b}{(90^0 - \varepsilon^0)\cos\gamma_0 \times 2\pi}
$$
 (5)

Направляющую параболу строят слева от лобовой проекции отвальной поверхности (см. образец).

Порядок построения направляющей кривой следующий (рис.  $\qquad \qquad$  7).

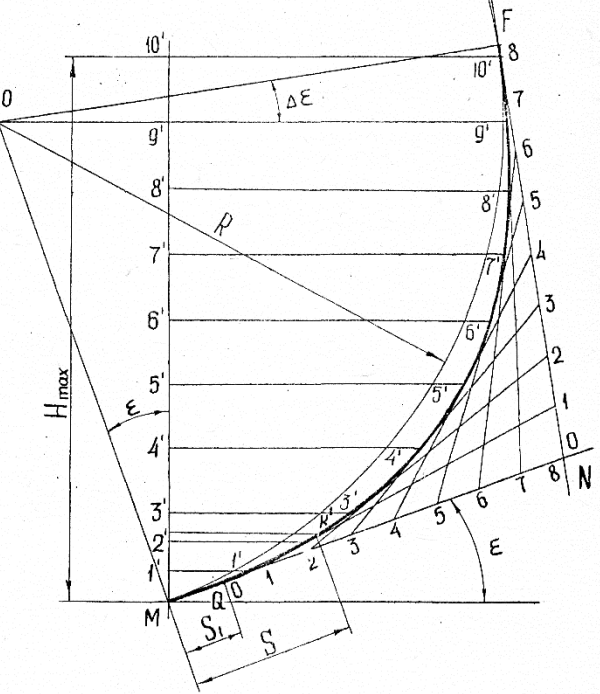

Рисунок 7 – Схема построения направляющей кривой

1) Проводят прямую *MN* под углом  $\varepsilon^0$  к линии дна борозды. Центр *О* вспомогательной окружности находится на нормали *МО* к прямой *МN*. Обычно центр *О* берут от дна борозды на расстоянии  $\sqrt{a^2 + b^2}$  - (40...50) мм. Из центра *О* проводят горизонтальную линию, параллельную дну борозды, и линию *OF* под углом  $\Delta \varepsilon_0$  к этой горизонтали. Угол  $\Delta \varepsilon_0$  увеличивает подгиб крыла отвала, что улучшает его оборачивающую способность.

2) Из центра *0* радиусом *R = ОМ* описывают дугу *MF* вспомогательной окружности. Через точку *F* проводят касательную *FN*.

3) От точки *М* по касательной *МN* откладывают отрезок  $MQ$ , равный ширине плоской части лемеха  $S<sub>1</sub>$ .

4) Отрезки касательных *FN* и *QN* делят на равное число интервалов в количестве 8-12, причем, на каждой касательной интервалы равны между собой. Концы интервалов нумеруют в указанном на рис. 5 порядке. Одноименные концы отрезков соединяют прямыми линиями. Середины сторон полученного многоугольника и точки *F* • и *Q*.соединяют лекальной кривой. Данная кривая и будет направляющей параболой.

5) Выбрав ширину лемешной стали *S*, раствором циркуля, равным 5см, откладывают величину *S* по направляющей кривой от точки *М*. Полученная точка *К/* показывает место стыка лемеха с отвалом. Через точку *К/* проводят горизонтальную линию, параллельную дну борозды. Отрезок *KK/* этой линии представляет собой проекцию линии стыка лемеха с отвалом на лобовой проекции отвальной поверхности.

6) Продолжают проекции горизонтальных образующих, нанесенные на лобовой контур отвальной поверхности, до пересечения с направляющей параболой и вертикалью, проведенной через точку *М*.

*5. Построение горизонтальной проекции (контура) отвальной поверхности (рис. 8)*

Для построения горизонтальной проекции необходимо предварительно определить положение в плане каждой образующей, проекции которых нанесены на лобовой контур отвальной поверхности. Начальная образующая проходит по линии лезвия лемеха под углом <sup> $\gamma$ </sup> к стенке борозды (рис. 8). Отрезок *ВА*<sup>/</sup> представляет собой натуральную величину лезвия лемеха, а отрезок *А/ А/* - величину удлинения лезвия лемеха для достижения необходимого перекрытия корпусов ∆*в* .

Образующая 3-3 проходит под углом  $\gamma$ min Образующая 10 - 10, расположенная на высоте *Hmax* от дна борозды, проходит под углом  $\gamma_{\text{max}}$ . Все остальные образующие проходят под промежуточными значениями угла <sup>γ</sup> *.* Определяют эти промежуточные значения углов  $\gamma$  каждой образующей, а данные подсчета сводят в таблицу. При подсчете значения углов γ для каждой образующей пользуются формулами, приведенными на рис. 5 и рис. 6. Затем продолжают в следующей последовательности.

1) Продолжают вниз линию стенки борозды (см. рис.8).

Из точки  $B$  под углом  $\frac{\gamma_0}{\gamma_0}$  проводят линию лезвия лемеха  $B$ А $\gamma'$ . В случае отвала культурного типа через точку, лежащую на расстоянии 2/3 длины лезвия от его носка – точки *В*, а в случае отвалa полувинтового типа через конец лезвия лемеха - точку *А/* проводят прямую ТТ, перпендикулярную к лезвию лемеха. Эта прямая является следом вертикальной секущей плоскости, в. которой лежит направляющая парабола.

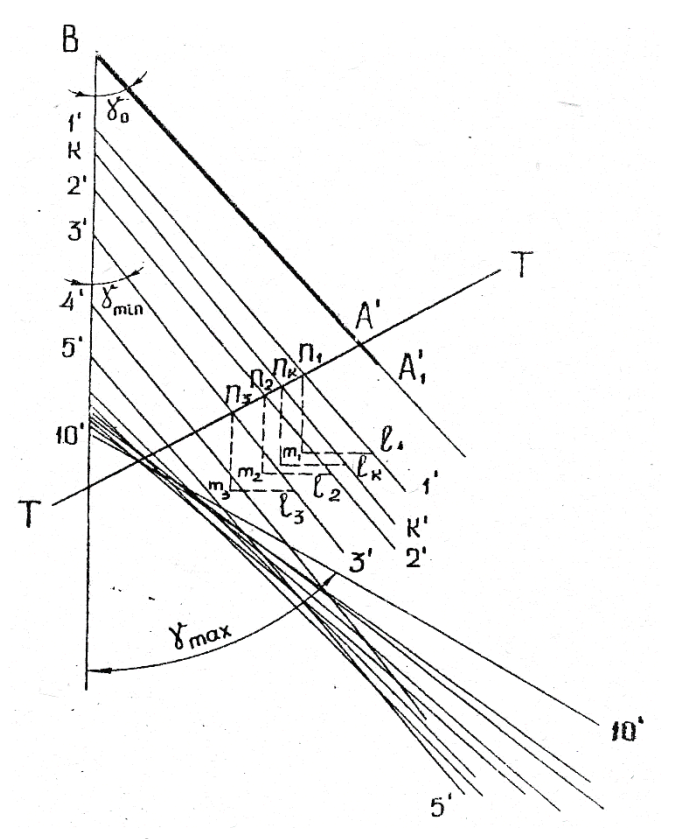

Рисунок 8 - Построение горизонтальной проекции (контура) отвальной поверхности

2) Линии *1/ - I / , 2/ - 2/ , ... I0/ – 10/* отмечают положение, соответствующих образующих на направляющей кривой (рис.5). Далее отыскивают положение проекций образующих в плане.

Для этого: от точки пересечения лезвия лемеха со. следом *ТТ* откладывают последовательно линии  $1'$ -  $1'$ ,  $2'$  -  $2'$ , ...  $I0' - I0'$  и отмечают точки  $n_1, n_2, \ldots n_i$  на следе ТТ. Через эти точки должны пройти проекции образующих в плане *1/ - I / , 2/ - 2/ , ... I0/ – 10/* , расположенные под углом  $\gamma_1, \gamma_2 \ldots \gamma_{10}$  к линии стенки борозды. Как отмечалось выше, начальная образующая ВА/ проходит под углом  $\gamma_0$  к стенке борозды и совпадает с линией лезвия лемеха. Проекции всех других образующих требуется построить.

3) Для построения проекций образующих в плане нельзя воспользоваться транспортиром, так как углы <sup>γ</sup> двух соседних образующих отличаются друг от друга в доли градуса. Поэтому пользуются графическим методом тангенсов, для чего из точек  $n_1$ ,  $n_2$ , ...  $n_{10}$  проводят вспомогательные прямые  $n_1m_1 = n_2m_2 = ... = n_{10}m_{10} = 100$  мм, параллельные стенке борозды. Потом, перпендикулярно к стенке борозды из концов 100 миллиметровых отрезков проводят линии  $m_1 l_1, m_2 l_2, ... m_{10} l_{10}$ . Длина этих линий соответственно определяется по соотношению

 $m_1 l_1 = 100 t g \gamma_1, m_2 l_2 = 100 t g \gamma_2, \ldots, m_{10} l_{10} = 100 t g \gamma_{10}$ 

Величина отрезков после подсчета записывается в таблицу.

4) Полученные точки  $l_1, l_2, ... l_{10}$  также как и точки  $n_1, n_2, \ldots, n_{10}$  будут принадлежать горизонтальным проекциям образующих. Через точки  $l_1, l_2, ... l_{10}$  и соответственно точки  $n_1, n_2, \ldots n_{10}$  проводят линии проекций образующих в плане.

5) Горизонтальную проекцию (контур) отвала получают простым переносом с лобовой проекции в план точек пересечения контурных линии с образующими (рис. 9).

6) Невидимый участок бороздного обреза выполняется пунктирной линией. Затылочную часть отвала, выполняют контурной линией, которую проводят по наружным участкам образующих между точками их пересечения.

*6. Построение продольно-вертикальной проекции (контура) отвала (рис. 9)*

1) За основание продольно-вертикальной проекции принимает линию стенки борозды в плане. Параллельно этой линии наносят проекции образующих, которые представятся прямыми  $1'' - 1'', 2'' - 2'', \ldots$ 10<sup>"</sup> – 10". Проекции образующих на продольно-вертикальной плоскости располагаются на тех же высотах, что и проекции 1-1, 2-2, ... 10-10 на лобовом контуре.

2) Нижний' обрез отвала представляет, собой проекцию лезвия лемеха, которая ограничивается прямой *ВА*′′ , проведенной вдоль линий стенки борозды в плане.

3) Полевой обрез строится по точкам  $1^{\prime\prime}, 2^{\prime\prime}, \ldots, q^{\prime\prime}$ . Эти точки получают в местах пересечения соответствующих образующих с перпендикулярами к линии стенки борозды в плане, опущенными из точек  $1', 2', \ldots, q'$ . полевого обреза: Например, перпендикуляр 3′ − 3′′ проведенный через точку полевого обреза 3′ в плане, отмечает на образующей 3′′ − 3′′ на продольно-вертикальной плоскости точку 3" и т.д..

4) Бороздной и верхний обрезы получают также переносом контурных точек из плана на соответствующие образующие на продольно-вертикальной плоскости. Например, точка 3' бороздного обреза в плане проектируется в точку 3′′ на бороздном обрезе на продольно-вертикальной плоскости. После переноса всех контурных точек, по лекалу обводят продольновертикальный контур отвала.

*7. Построение сечений отвала продольно и поперечновертикальными плоскостями*

Сечения отвала продольно и поперечно-вертикальными плоскостями дают возможность судить о степени развития углов  $\alpha^0$  (в продольно-вертикальных плоскостях) и  $\beta_0$  (в поперечновертикальных плоскостях), т.е. судить о крошащей и оборачивающей способностях отвала (рис. 9).

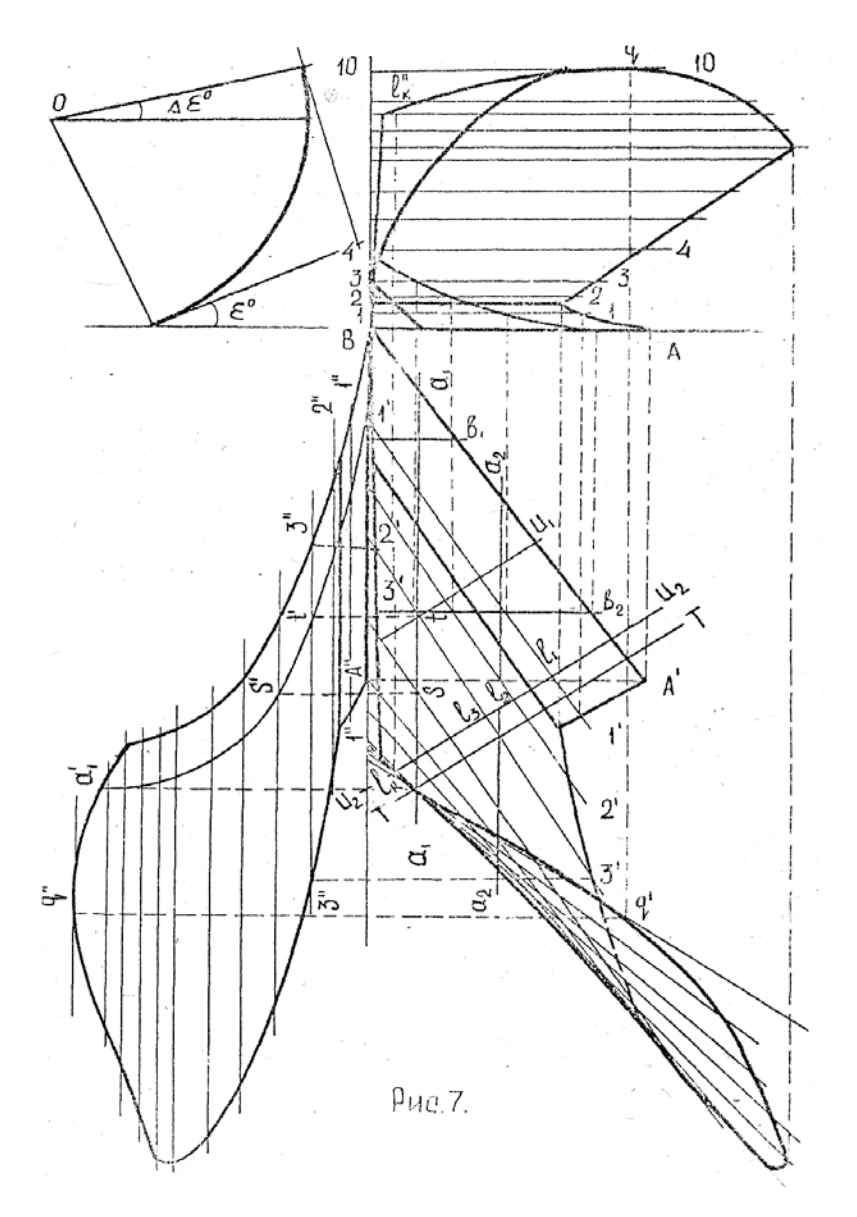

Рисунок 9 – Построение продольно-вертикальной проекции (контура отвала), а также сечений продольно и поперечновертикальными плоскостями

1) В плане проводят прямые  $a_1 a_1$ ,  $a_2 a_2$  и т.д. параллельно линии стенки борозды через равные интервалы. Эти прямые в количестве 4-5 штук представляют собой следы продольновертикальных секущих плоскостей.

На продольно-вертикальной проекции по точкам пересечения горизонталей  $a_1 a_1, a_2 a_2$  и т. д. с образующими и контуром отвала в плане строят сечения ′ ′ ′ ′ <sup>1</sup> <sup>1</sup> <sup>2</sup> <sup>2</sup> *<sup>а</sup> <sup>а</sup>* ,*<sup>а</sup> <sup>а</sup>* и т.д. Например, горизонталь *а1а<sup>1</sup>* в плане пересекает образующую 3/ -3/ в точке *t.* Проектируя эту точку на продольно-вертикальную плоскость, отмечают точку  $t'$  на проекции той же образующей  $3^{\prime\prime}$ -3 $^{\prime\prime}$  в вертикальной плоскости. Последовательным переносом точек пересечения прямой *а1а<sup>1</sup>* с образующими и контуром отвала в плане получают на образующих на продольно-вертикальной проекции ряд точек  $a'_1, S', t' \dots$  Соединяя эти точки плавной кривой получают сечение отвала продольно-вертикальной плоскостью, отмеченной в плане следом *а1а1*. Аналогичным способом строят и все другие сечения отвала продольно-вертикальными плоскостями.

2) В плане, перпендикулярно к линии борозды, проводят прямые <sup>6161</sup>, <sup>6262</sup> и т.д. на равном расстоянии друг от друга. Эти прямые в количестве 5-6 штук представляет собой следы поперечновертикальных секущих плоскостей. На лобовой проекции нужно найти сечения отвала этими плоскостями. Сечения строят переносом с плана на лобовую проекцию отвала точек пересечения прямых <sup>1</sup> <sup>1</sup> *в в* , 2 <sup>2</sup> *в в* и т.д. с образующими и контуром отвала в плане.

# *8. Построение шаблонов*

Шаблоны являются инструментами, с помощью которых контролируют точность изготовления отвала. Шаблоны вырезаются по кривым, полученным в результате сечения отвала вертикальными плоскостями, перпендикулярными к лезвию лемеха. Кривые шаблонов строят отдельно, вынося **их** за пределы чертежа отвала.

1) На горизонтальной проекции отвала перпендикулярно к лезвию лемеха проводят ряд прямых  $U_1, U_2, U_3$  и т.д. на одинаковом расстоянии друг от друга (рис.10). Эти прямые в количестве 3-5 штук отмечают горизонтальные следы секущих плоскостей, в которых расположены кривые шаблонов. Чтобы видеть -эти кривые в неискаженном виде, необходимо секущие плоскости  $U_1, U_2$ *,U3* и т.д. совместить с плоскостью чертежа. (Подобная операция была осуществлена с плоскостью *Т Т* в которой лежит направляющая парабола, другими словами, направляющую параболу можно рассматривать как один из шаблонов).

2) Выбрав на листе свободное место, проводят горизонтальную линию ОО, отмечающую линию дна борозды (рис.10). Затем к линии ОО восстанавливают перпендикуляры  $U_1/Z_1$ .,  $U_2/Z_2$  и т.п., располагая их на произвольном, но равном, расстоянии друг от друга. Далее, параллельно линии ОО проводят горизонтали, представляющие собой следы плоскостей, в которых лежат образующие 1,2…10. Эти горизонтали располагают по высоте с теми же интервалами, какие приняты для образующих на лобовом контуре отвала.

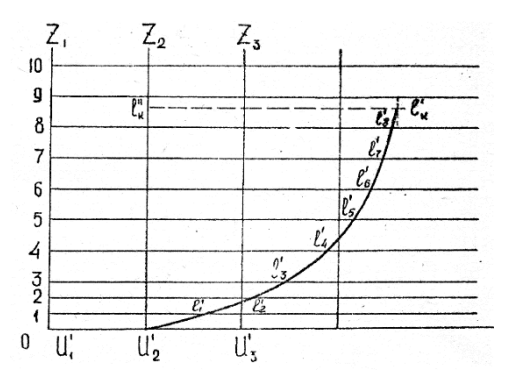

Рисунок 10 – Построение шаблонов

3) Кривые шаблонов строят по точкам, в которых секущие плоскости *U1,U2 ,U3* и т.д. пересекаются с образующими и контуром отвала в плане. Приём построения проследим на примере сечения отвала плоскостью  $U_2$ .

а) Точку  $U_2$ , в которой плоскость  $U_2$  пересекает лезвие лемеха, сносят на нулевую образующую ОО в точке  $U_2^{\{/}}$ .

б) В плане отмечают точки  $l_1$ ,  $l_2$ , и т.д., где горизонтальный след плоскости *U2* пересекает образующие 1,2,3 и т.д. Отрезки  $U_2l_1$ ,  $U_2l_2$ ,  $U_2l_3$  и т.д. являются горизонтальными координатами точек  $l_1$ ,  $l_2$  ... и т.д. относительно вертикальной оси, проходящей через точку *U2* на линии *ВА/ <sup>1</sup>* лезвия лемеха.

в) точки  $l_1$ ,  $l_2$ ,  $l_3$  и т.д. плана переносят на дополнительную проекцию, для чего на 1-ой образующей от оси  $U_2/Z_2$  откладывают отрезок, равный отрезку  $U_2l_1$  в плане. На 2-ой образующей также от оси  $U_{2}\mathcal{Z}_{2}$  откладывают отрезок, равный отрезку  $U_2 l_2$  в плане и т.д. Точку  $l_K$ , которая в плане представлена точкой  $l_k$  пересечения горизонтального следа плоскости  $U_2$  с верхним обрезом, получают так. Спроектировав точку *lк* с плана на лобовую проекцию в точку *l / l* , находят расстояние от. дна борозды до этой точки. Эго расстояние на дополнительной проекции откладывают от линии 00 дна борозды по оси  $U_2/Z_2$  .Из конца отрезка  $U_2 l_k^{\#}$  восстанавливают перпендикуляр (рис. 10) Замерив величину отрезка *U2 l<sup>к</sup>* на проекции в плане, откладывают эту величину по перпендикуляру на дополнительной .проекции от точки  $l_k^{\ell}$ . Отрезок  $U_2l_k$  отсечёт на перпендикуляре точку *l*' , которая является концом шаблона, расположенного в плоскости.

## **Содержание отчёта**

Отчёт должен включать:

- название и цель работы;
- исходные данные варианта;
- все предусмотренные работой расчёты и построения;

- вырезанный из картона по рассчитанным размерам и склеенный пространственный макет лемешно-отвальной

# поверхности. **Работа 2**

## **Проектирование звена зубовой бороны**

**Цель работы.** Освоить методику проектирования звена зубовой бороны типа «зигзаг»

# **Теоретическая часть**

Жёсткие зубовые бороны применяют преимущественно для рыхления почвы после вспашки или культивации, разрушения глыб и корки, уничтожения сорняков, а также заделки семян и удобрений при разбросном посеве. Бороны бывают лёгкие, средние и тяжёлые. Это деление определяется нагрузкой на зуб от веса бороны. Основные параметры зубовых борон приведены в таблице 3.

При расстановке зубьев на раме бороны необходимо учитывать следующие требования:

- каждый зуб должен проводить самостоятельно бороздку;

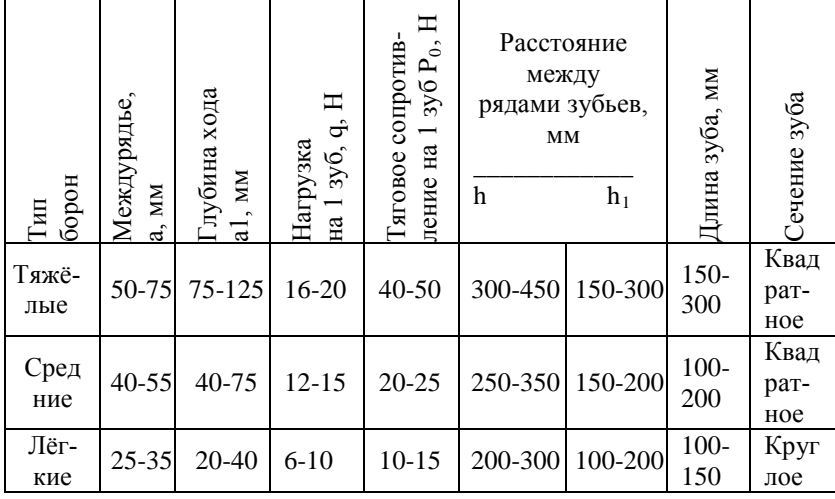

Таблица 3 - Основные параметры зубовых борон

- бороздки по всей ширине захвата должны находиться на рав-

ных друг от друга расстояниях;

- для обеспечения устойчивого хода бороны сила тяги должна проходить через след центра тяжести.

# **Практическая часть**

**Содержание работы**. Спроектировать звено зубовой бороны типа «зигзаг», определить форму рамы, конструктивные размеры бороны и схему действующих сил.

**Исходные данные**. *а* - ширина междурядья, *М* - число поперечных планок, *N* **-** число продольных планок, *К* **-** число ходов основного винта*, h* - расстояние между поперечными планками, *q*  нагрузка на один зуб, *P0*тяговое сопротивление одного зуба, *l* длина зуба. Варианты исходных данных приведены в таблице 4.

**Порядок выполнения работы**. Приведенные выше требования к размещению зубьев могут быть выполнены при размещении их на развёртке многоходового винта (основного и дополнительного в точках перенесения винтовых линий с образующими цилиндра, расположенными на одинаковом расстоянии друг от друга).

Схема построения зубового поля бороны приведена на рисунке 11.

Для построения зубового поля необходимо:

- На листе миллиметровой бумаги формата А4 нанести образующие 1-1, 2-2 и т.д. в количестве (М+1), расположив их на расстоянии *h* друг от друга

- Определить шаг винта по формуле

$$
B = M \times a, \text{MM} \tag{6}
$$

Определить ход основного винта

$$
t = B \times K, \text{MM} \tag{7}
$$

- Определить число ходов дополнительного винта:

$$
K_1 = M - K \tag{8}
$$

Таблица 4 - Варианты заданий

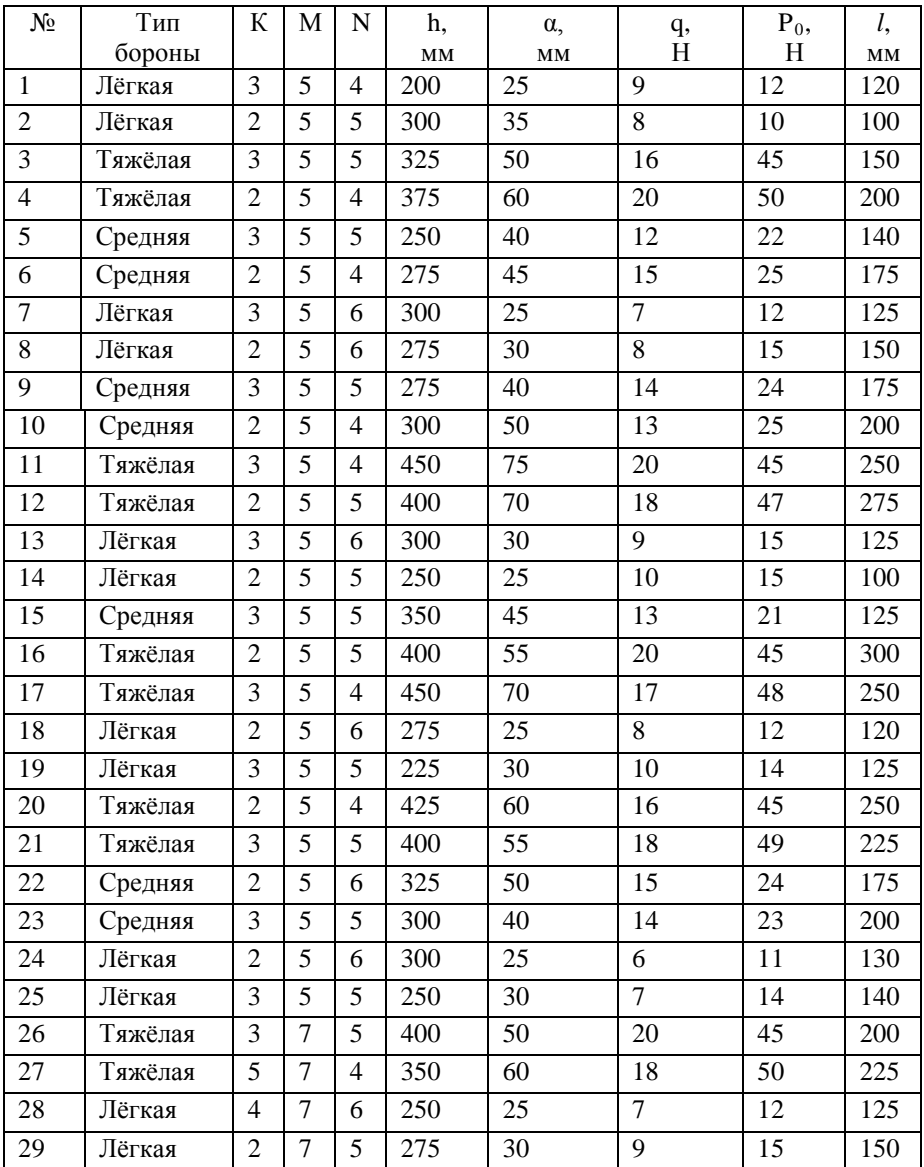

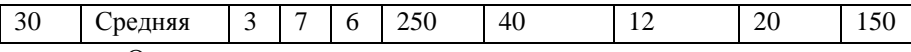

Определить ход дополнительного винта:

 $t_1 = B \times K_1$ , MM

(9)

- На образующей *1-1* отложить отрезки *АВ=t и ВС=t1*, разделив их на соответствующее число частей, равных *в.*

- Из точки *В* восстановить перпендикуляр *ВД* и точку *Д* пересечения с его образующей *1'-1'* соединить с точками *А* и *С.* Прямые *АД* и *СД* представляют развёртку винтовых линий основного и дополнительного винтов. Вправо и влево от точки *Д* провести ряд наклонных прямых, параллельных *АД* и *СД* и удалённых друг от друга на расстояние *в*. Общая ширина зубового поля при этом должна быть не менее *(N+1).* Зубовое поле, построенное на *М+1* образующих, представляет полную развёртку винта, в которой верхняя образующая *1'-1'* повторяет *1-1*. Поэтому М планок должны быть расположены на М образующих.

- Построить контур звена бороны, располагая среднюю часть продольных зигзагообразных планок между 2-й и 4-й образующими вдоль развёртки винта с меньшим ходом. Крайние части продольных планок должны быть расположены вдоль развёртки винта с большим ходом. Для проверки правильности выбора формы звена необходимо спроектировать на образующую *1-1* все точки пересечения поперечных планок с одной из продольных, т. е. точки, в которых должны быть укреплены зубья бороны. Если по одному следу проходит только один зуб и все бороздки удалены на одинаковое расстояние, образуя равные междурядья а, то форма звена соответствует поставленным требованиям.

Зубья на крайних поперечных планках меньше склонны к забиванию растительными остатками. Поэтому для уменьшения габаритов бороны, они могут быть приближены к средним до расстояния *h1*, (см. таблицу 3). Для этого необходимо провести

дополнительные образующие  $1''-1''$  и  $5''-5''$  на расстоянии  $h_1$ (рисунок 11) и спроектировать на них точки расположения зубьев с 1-й и 5-й образующих. Таким образом, зубья, расположенные на крайних планках, оказываются смещёнными с развёртки винтовой линии.

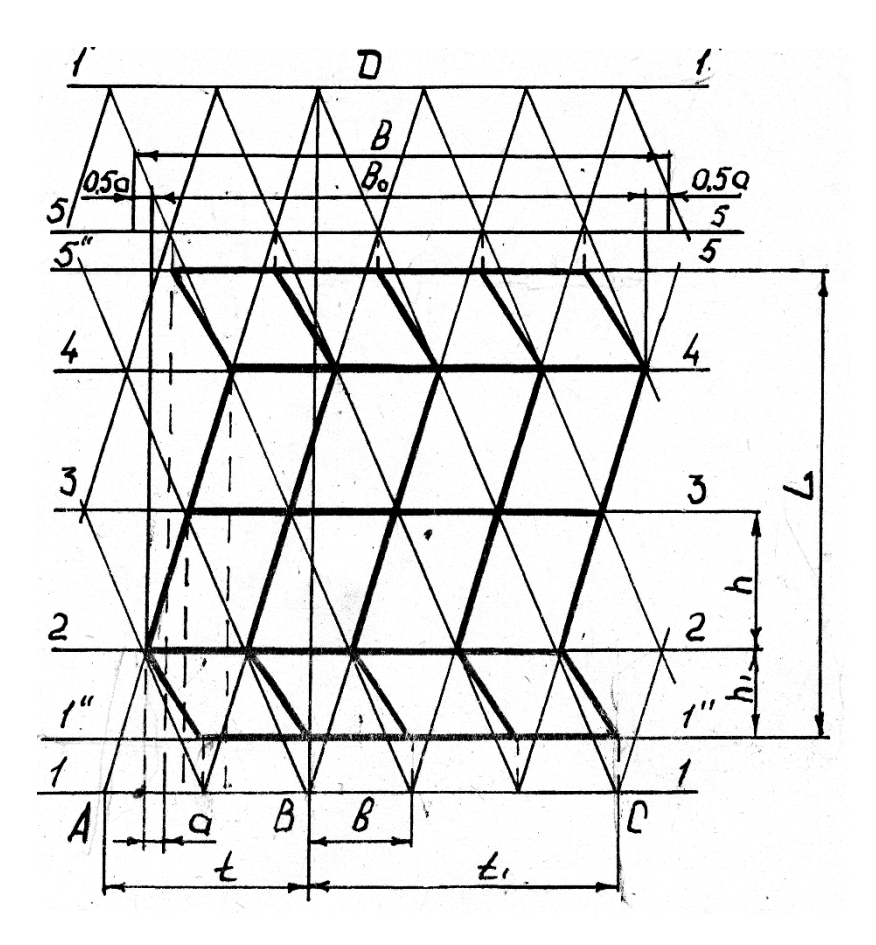

Рисунок 11 – Зубовое поле бороны

- Определить конструктивные размеры звена. Ширину захвата звена бороны можно определить по зависимости:

$$
\mathbf{B}_0 = (\mathbf{Z}\text{-}1) \times \mathbf{a} \tag{10}
$$

где *<sup>Z</sup>* **–** число зубьев.

$$
Z = M \times N \tag{11}
$$

Ширина захвата *В* бороны будет равна

$$
\mathbf{B} = \mathbf{B}_0 + \mathbf{a} \tag{12}
$$

Длину L звена бороны можно определить по формуле:

$$
L = \frac{h+h}{2}(M-1)
$$
 (13)

Для устойчивого хода необходимо, чтобы линия тяги проходила через след центра тяжести борон (рисунок 12), это условие обеспечивается при

$$
\alpha = \arctg (2 l / L) \tag{14}
$$

Тогда требуемая нагрузка на зуб обеспечивается при весе звена бороны

$$
G = g z + p_0 z \times t g \alpha \tag{15}
$$

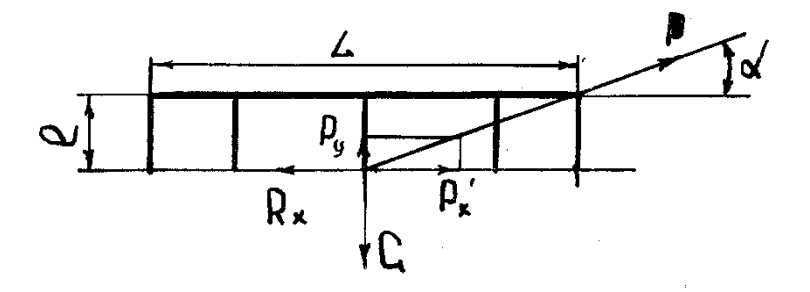

Рисунок 12 – Схема сил, действующих на звено бороны **Содержание отчёта**

Отчёт должен включать:

- содержание работы;
- исходные данные с указанием варианта;
- расчёты необходимые для проектирования звена;
- контур звена бороны со всеми построениями.
- определение основных параметров звена бороны *(В0, В,*

<sup>α</sup>*, G)* и схему действия сил (рисунок 12).

# **Работа 3**

# **Расчёт вибробороны**

**Цель работы.** Освоить методику определения кинематических и силовых параметров вибробороны.

## **Теоретическая часть**

Рабочими органами вибробороны являются обычно поперечные брусья с зубьями. Они перемещаются вперёд со скоростью *Vm* и совершают при этом поперечные колебания с частотой ϖ. При этом брусья устанавливают последовательно в два следа и приводят в движение кривошипно-шатунным механизмом. Движения зубьев переднего и заднего брусьев синхронизированы и сдвинуты по фазе на угол π*/2*, а вся борона состоит к тому же из правой и левой секций, движение которых сдвинуто по фазе на угол *π*.

Траектория движения зуба представляет собой синусоиду и описывается системой уравнений:

$$
\begin{cases} X = Y_m \times t \end{cases}
$$
 (16)

$$
Y = R \times \sin \varpi t
$$

где *R***-** радиус кривошипа, м.

Скорость зуба в абсолютном движении складывается из скорости поступательного перемещения и скорости поперечного колебания и выражается формулой:

$$
V = \sqrt{Vm + R \times \omega \times \cos \omega t} \cdot M/c \tag{17}
$$

Реакция почвы на движущийся в ней зуб вибробороны не является постоянной величиной, а меняется в зависимости от скорости *V* по закону

$$
P = P_0 (1 + 0.2 \times V), H
$$
 (18)

где *P0*- тяговое сопротивление зуба традиционной бороны ''зигзаг'', H.

Тяговое сопротивление зуба бороны является проекцией на продольное направление реакции почвы *P* и равно

$$
P_x = P \times \sin \alpha, H, \tag{19}
$$

где  $\alpha$  = arcsin (Vm/V) - угол между касательной к траектории движения и направлением поперечного колебания, град.

Тяговое сопротивление можно определить по формуле

$$
P_x = P \times (Vm / V) \tag{20}
$$

#### **Практическая часть**

**Содержание работы.** Построить траекторию движения

зуба вибробороны, его силовые характеристики в функции угла поворота кривошипа и сравнить их с силовой характеристикой пассивного зуба бороны.

# **Исходные данные**

Таблица 5 - Исходные данные

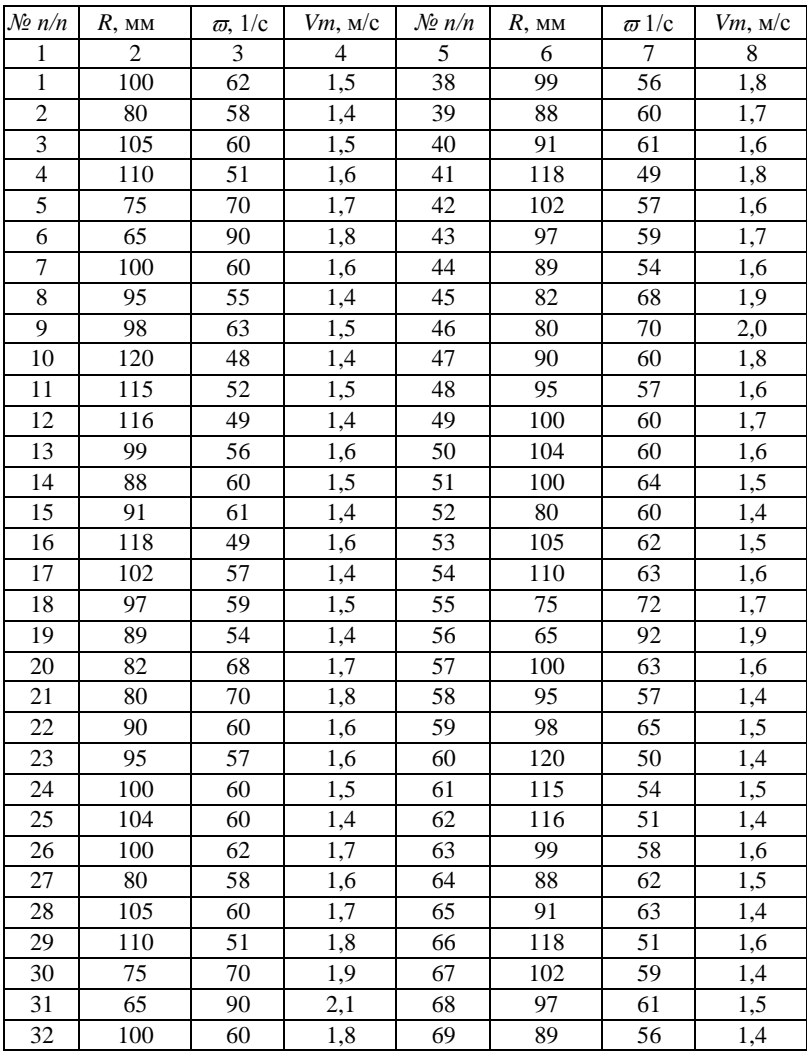

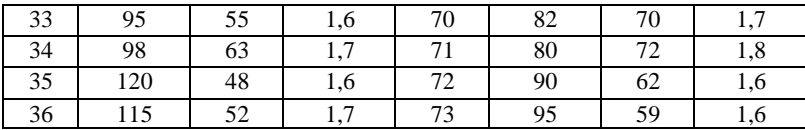

**Порядок выполнения работы.** На листе координатной бумаги в масштабе 1:2 построить траекторию движения зуба вибробороны (рис. 13).

Для этого в системе координат *XOY* построить окружность радиуса *R*, с центром в точке *О*. Разбить её на 12 равных частей, начиная с оси координат.

Вычислить подачу за один цикл колебания зуба по формуле:

$$
S = \frac{2 \times \pi \times Vm}{\omega} \tag{21}
$$

- Отложить отрезок *S* по оси *X* от точки *О* в выбранном масштабе и поделить его на 12 равных частей. Обозначить точки на окружности и на отрезке, как показано на рисунке 13. Из точек *1…12* окружности провести линии параллельные оси **Х,** а из точек *1/ …12*/ отрезка *S* – линии параллельно оси *Y*.Соединив точки пересечения линий, начинающихся из одноимённых точек окружности и отрезка *S* плавной линией, получить траекторию движения зуба вибробороны. Точки, принадлежащие траектории, обозначить *1''…12''*.

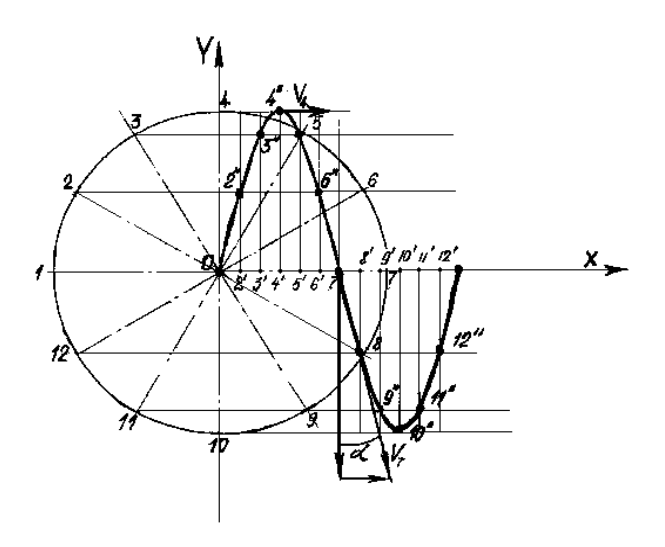

Рисунок 13 – Траектория движения зуба вибробороны Построить планы скоростей для точек *4''* и *7'*', в масштабе  $1cm=1m/c$ .

Скорость поперечного колебания определить по формуле

$$
Vy = R \times \varpi \times \cos{(\varpi t)}
$$
 (22)

- Рассчитать основные кинематические и силовые параметры зуба вибробороны в двенадцати точках траектории его движения, результаты свести в таблицу 6.

*Примечание***:** Значение тягового сопротивления зуба бороны *P0* взять из работы по построению зубового поля бороны.

Таблица 6 - Основные кинематические и силовые параметры зуба вибробороны

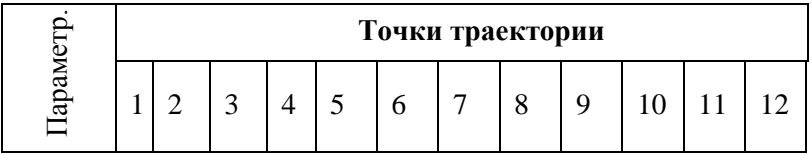
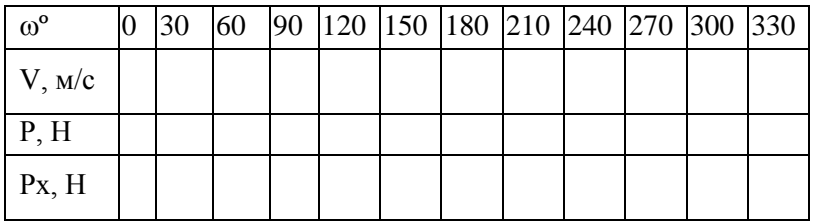

Построить график 3 изменения суммарного значения тягового усилия, суммируя графики 1 и 2. Найти среднее значение тягового усилия 4 и сопоставить его с тяговым усилием зубовой бороны с пассивными зубьями и тем же удельным сопротивлением, приходящимся на зуб. Считать, что два суммируемых зуба вибробороны перекрывают зону действия четырёх зубьев пассивной бороны, т.е.

$$
P' = 4P_0 \tag{23}
$$

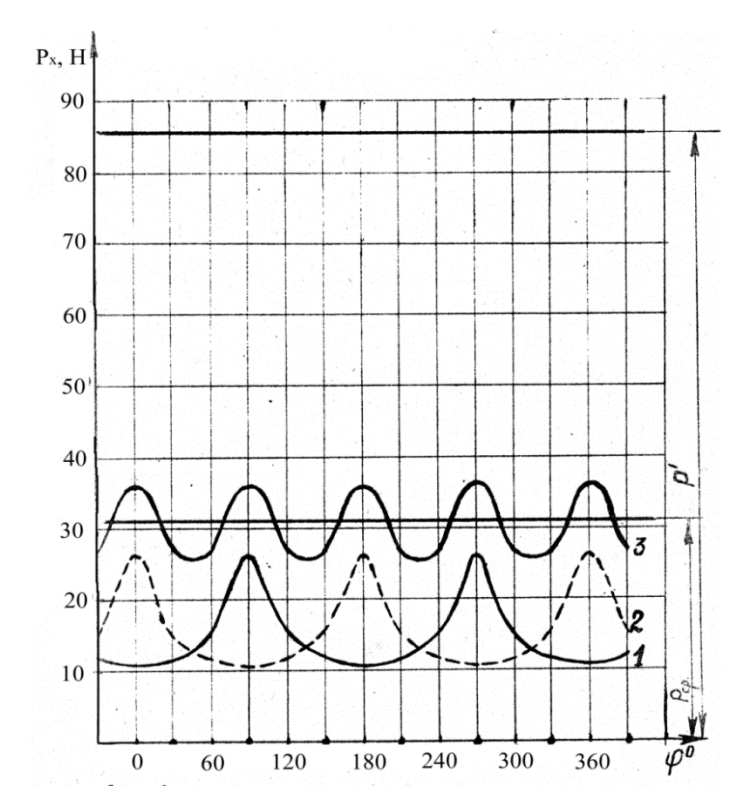

Рисунок 14 – Силовые характеристики зубьев вибробороны

Провести на графике линию, характеризующую *P'*.

Масштаб построения по оси *X* **-** 1см = 30**º**; по оси *Y* - 1см = 5 Н.

Определить сколько % от тягового сопротивления пассивной бороны составляет тяговое сопротивление вибробороны.

**Содержание отчёта.** Отчёт должен содержать:

- наименование, цель, номер варианта и исходные данные работы;

- все предусмотренные в работе расчёты;

- приведенные на рисунках 13 и 14 построения, выполненные по исходным данным варианта;

- выводы.

## **Работа 4**

# **Установочные параметры дискового орудия и их влияние на качество обработки почвы**

**Цель работы.** Изучить влияние параметров дисковых орудий на показатели качества их работы.

## **Теоретическая часть**

Основные параметры дисков дисковых орудий приведены на рисунке 15. К числу установочных параметров относятся: угол между плоскостью вращения диска и направлением поступательного движения орудия ( угол атаки θ ) и угол отклонения плоскости вращения диска от вертикали или угол между осью вращения диска и горизонталью. Оба параметра имеют технологическое значение. Например, чем больше угол атаки, тем лучше подрезаются сорняки, интенсивнее и глубже рыхлится почва и заделываются семена сорняков. Угол атаки для дисковых плугов 40 - 45°, лущильников 10 - 35° и борон 10 - 22°. Дисковые лущильники при углах атаки 10 - 20° можно использовать, как односледные дисковые бороны. Установка дисков с наклоном оси вращения к горизонтальной плоскости предусматривается, как правило, только на плугах. Этот угол принимают от 15° до 25°.

В процессе работы каждый диск вырезает свой пласт (стружку), образуя желобчатое дно борозды (см. рисунок 15). Между желобами образуются гребни высотой *h.* По высоте этих гребней судят о качестве обработки почвы.

Качество обработки считается нормальным, если при глубине обработки *а, h ≤ 0,5а* - для лущильников и *h ≤ 0,4 а* - для плугов.

Высота гребней *h* зависит от диаметра диска Д, расстояния между дисками *В* и угла атаки θ. Первые два параметра не регулируемые и зависят от конструкции дискового орудия. Согласно ГОСТ 198-59 для плоских дисков можно принимать диаметр 250, 300, 350, 400, 450, 510, 610, 660, 710, 760 и 800 мм. Для дисковых плугов – 610-810 мм (прицепные) и 580-710 мм (навесные); для лущильников – 450-610 мм; для борон – 450-660 мм. Игольчатые диски изготавливаются диаметром 350, 450 и 520 мм; диски копачей – 680 мм. Радиус кривизны r принимается постоянным: для плугов – 600 мм ; для лущильников – 469 мм; для борон – 409, 469 и 520 мм. Расстояние между дисками может изменятся в пределах  $130 - 350$  MM.

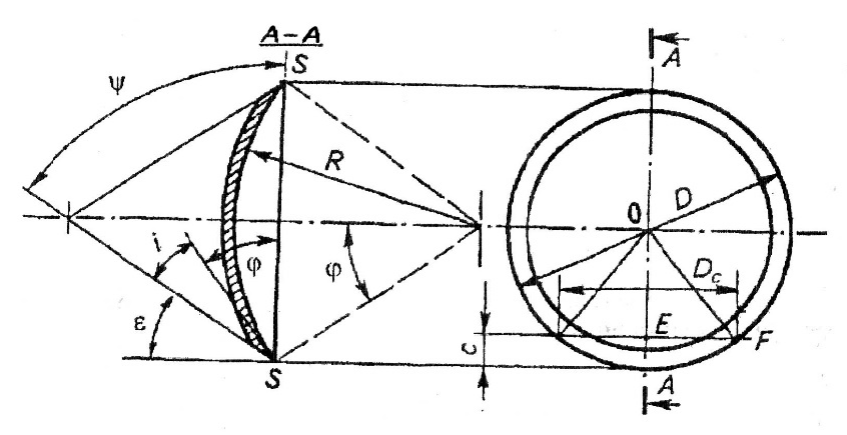

*R* – радиус сферы; *D* – диаметр диска; *SS* – секущая плоскость;  $\psi$  - угол конуса заточки; *i* – угол заострения;  $\varepsilon$  - задний угол;  $\varphi$  - половина центрального угла сферического диска.

Рисунок 15 – Основные параметры диска

Из рисунка видно, что

$$
h = \frac{D}{2} - 0.5\sqrt{(D^2 - b^2 \times ctg^2\Theta)}
$$
 (24)

То есть, с увеличением угла атаки θ высота гребней уменьшается.

## **Практическая часть**

**Содержание работы.** Построить профиль дна борозды и оценить качество работы дискового орудия с заданными параметрами. По номограмме ( рис. 17) определить угол θ, при котором h ≤ 0,5 *а*.

**Исходные данные**. Исходные данные по вариантам представлены в таблице 7

**Порядок выполнения работы.** Построения производить на листе координатной бумаги формата А3 в масштабе 1:5.

Примерно в средней части формата, ближе к одному из его краев (см. рисунок 16) изобразить в указанном масштабе диск диаметром *D*.

| Nº<br>$\Pi/\Pi$ | D,<br>MM       | в,<br>MM | Θ,<br>град | a,<br>MM | $N_{2}$<br>$\Pi/\Pi$ | D,<br>MM | в,<br>MM | Θ,<br>град | a,<br>MM |
|-----------------|----------------|----------|------------|----------|----------------------|----------|----------|------------|----------|
| $\mathbf{1}$    | $\overline{2}$ | 3        | 4          | 5        | 6                    | 7        | 8        | 9          | 10       |
| 1               | 450            | 160      | 32         | 120      | 38                   | 570      | 240      | 30         | 120      |
| $\overline{2}$  | 460            | 170      | 32         | 120      | 39                   | 560      | 230      | 30         | 120      |
| 3               | 470            | 175      | 32         | 120      | 40                   | 550      | 230      | 30         | 120      |
| 4               | 480            | 180      | 32         | 120      | 41                   | 540      | 220      | 30         | 110      |
| 5               | 490            | 190      | 32         | 120      | 42                   | 530      | 210      | 30         | 100      |
| 6               | 500            | 200      | 32         | 120      | 43                   | 520      | 200      | 30         | 110      |
| 7               | 510            | 210      | 32         | 130      | 44                   | 510      | 200      | 30         | 100      |
| 8               | 520            | 220      | 32         | 130      | 45                   | 500      | 200      | 30         | 100      |
| 9               | 530            | 230      | 32         | 140      | 46                   | 490      | 190      | 30         | 100      |
| 10              | 540            | 240      | 32         | 140      | 47                   | 480      | 180      | 30         | 100      |
| 11              | 550            | 250      | 32         | 140      | 48                   | 470      | 175      | 30         | 100      |
| 12              | 560            | 260      | 32         | 140      | 49                   | 450      | 165      | 32         | 120      |
| 13              | 570            | 270      | 32         | 140      | 50                   | 460      | 175      | 32         | 130      |

Таблица 7 - Исходные данные по вариантам

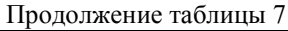

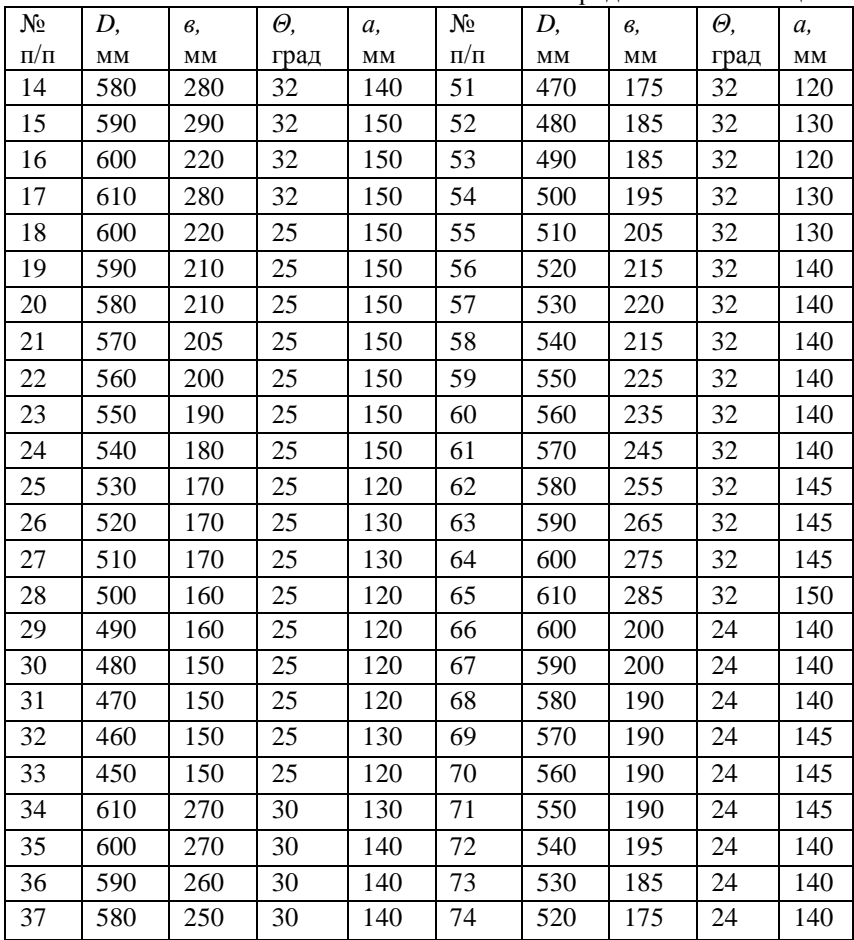

Через центр диска ( точка О ) под углом θ к горизонтали провести осевую линию батареи ( прямую ОО' ).

Отступив от точки О на 1,2 – 1,5*D*, провести прямую, перпендикулярную ОО'. Отложив от нее в обе стороны от линии *ОО', D/2*, получить крайние точки диска на виде сверху ( точки *М* и *N*).

Из точки *М* или *N* радиусом *r* = 469 мм (в масштабе 1:5)

сделать засечку на линии *ОО*' ( в сторону точки *О* ), найдя таким образом точку *О*r, из которой соединить точки *М* и *N* дугой радиусом *r*, получив профиль диска на виде сверху.

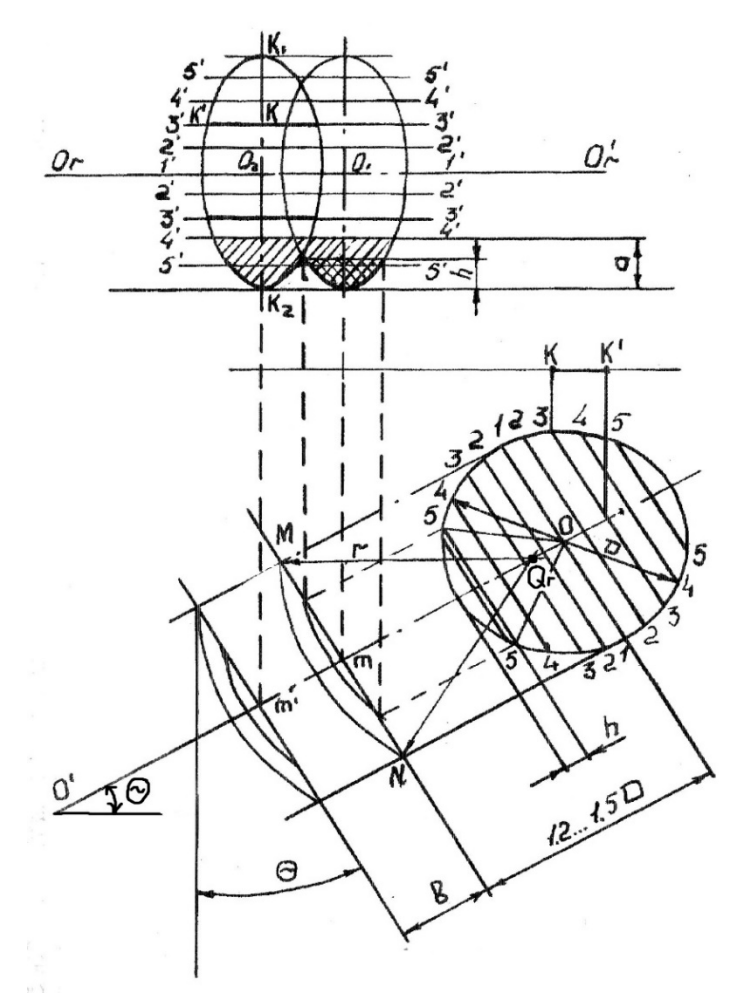

Рисунок 16 – Схема построения профиля дна борозды

Отступив от прямой *МN* в сторону точки *О*' на расстояние *В*, повторить указанные построения для второго диска.

Отступив от точки *О* вертикально вверх на расстояние 1,8-2*D* провести горизонтальную прямую *О*г*О*'г, являющуюся осью вращения дисков батареи лущильника на его фронтальной проекции.

Провести вертикально вверх из точек m и m' линии до пересечения их с прямой *ОгО*<sup>'</sup>г, получив точки  $O_1$  и  $O_2$ , являющиеся центрами дисков на фронтальной проекции. Через точки  $O_1$ и О<sup>2</sup> провести вертикальные осевые линии на расстояние > *D*/2 в обе стороны от линии *О*г - *О*'г.

Разбить диск на виде его сбоку секущими плоскостями, перпендикулярными *ОО*' через 50 мм, начиная с точки О в обе стороны (линии *1-1, 2-2*, и т.д.). На фронтальной проекции провести горизонтальные секущие плоскости, начиная от линии *О*г*О*'г, также через 50 мм в обе стороны (линии *1*-*1, 2-2* и т. д.). Определить величину половины каждой из линий сечения ( *1-1, 2*-*2* и т.д. ) на фронтальной проекции диска, для чего спроецировать точки их пересечения с контуром диска и с линией *ОО*' на произвольную горизонтальную линию. Например, для третьей секущей плоскости ( *3-3* ) получим отрезок *К-К'* и т.д*.*

На фронтальной проекции отложить величины полученных отрезков на одноименных линиях сечения ( например, отрезок *К-К* на линии *3-3* ) в обе стороны от вертикальной осевой линии, проходящей через точку *О<sup>2</sup>* одинаково для верхней и нижней половины диска. Крайние точки отрезков соединить плавной линией, получив контур диска на фронтальной проекции ( точки *К<sup>1</sup>* и *К<sup>2</sup>* получить из условия, что *О<sup>2</sup> К1= О<sup>2</sup> К2= Д/2* ).

Повторить построения для второго диска, получив профиль дна борозды и высоту гребня *h*.

Сопоставив полученную высоту гребня *h* с глубиной обработки *а*, сделать вывод о соответствии качества обработки агротребованиям. По номограмме (рис. 17) определить угол атаки, необходимый для получения соотношения *h* ≤ 0,5 *а* ( *hmax* = 50 мм ). Проверить результат по формуле (24).

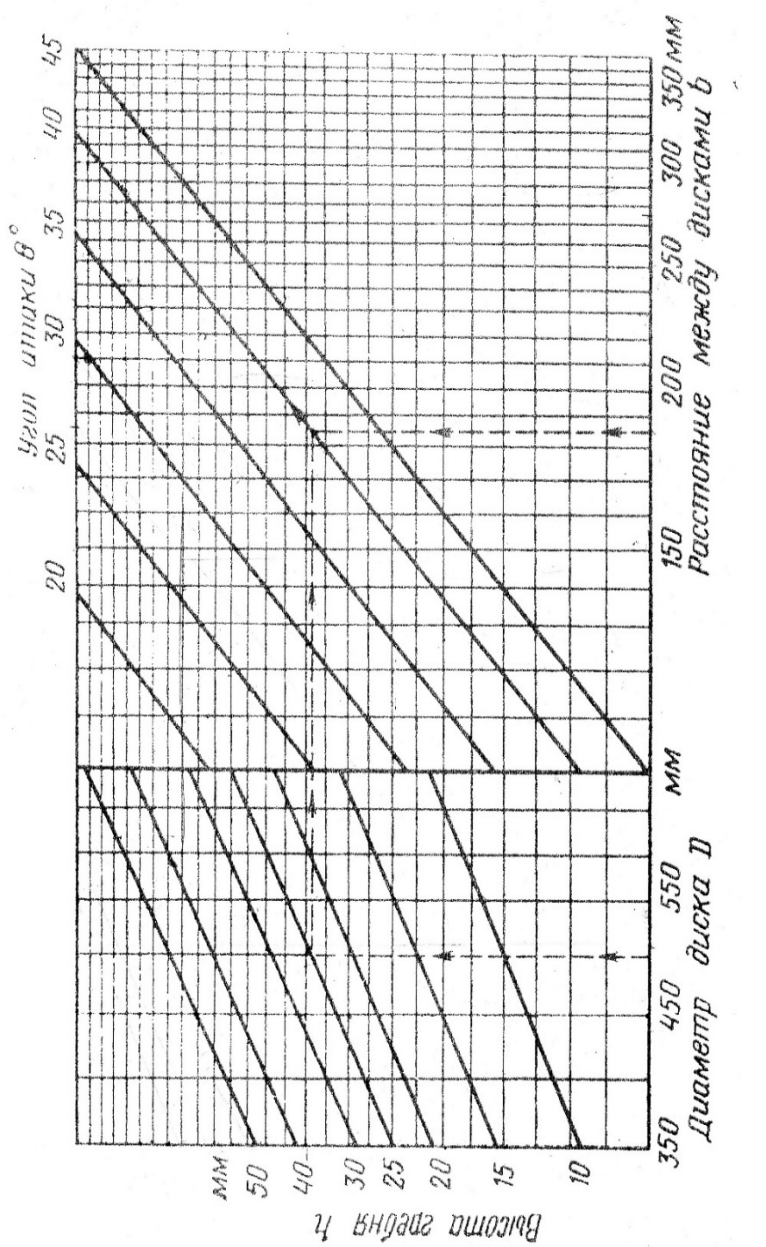

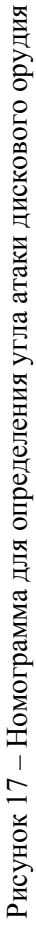

## **Содержание отчёта**

Отчёт должен содержать:

- наименование, цель, номер варианта и исходные данные работы;

- все предусмотренные в работе расчёты;
- приведенные на рисунке 16 построения, выполненные по исходным данным варианта;
- Выводы.

## **Работа 5**

### **Построение схемы парового культиватора**

**Цель работы.** Освоить методику обоснования ширины захвата лап культиватора и их расстановки

#### **Теоретическая часть**

Паровые культиваторы предназначены для сплошной обработки почвы и могут быть укомплектованы рыхлительными или стрельчатыми универсальными лапами. Как рыхлительные, так и стрельчатые лапы расстанавливаются на брусе с перекрытием лап по ширине захвата. За ширину захвата рыхлительных лап принимается ширина зоны деформации почвы в параллельном поперечному брусу направлении. Ширина этой зоны зависит от конструкции лапы, глубины ее хода и свойств почвы и может быть определена согласно схеме (рис. 18) по формуле

$$
b_p = d + \frac{2a \times tg \frac{\theta}{2}}{\cos(\alpha + \varphi)},
$$
\n(25)

где *d*- конструктивная ширина лапы, м;

*а* - глубина обработки, м;

*θ*-угол между плоскостями, ограничивающими область деформации в зависимости от типа и состояния почвы, град;

*α*- угол вхождения лапы в почву, град;

 $\varphi$  – угол трения, град. ( $\varphi$  =25...30<sup>0</sup>)

Ширину захвата рыхлительной лапы можно определить и графически. Ширина захвата стрельчатой лапы равна ее конструктивной ширине. Перекрытие ∆*b* <sup>с</sup> стрельчатых лап исключает появление огрехов при обработке почвы за счет возможных отклонений культиватора в горизонтальной плоскости (рис.18).

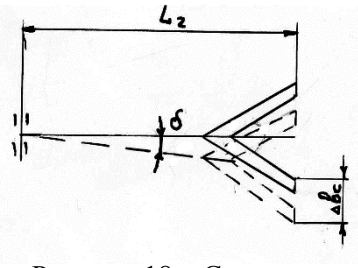

Рисунок 18 – Схема отклонения грядиля

Следовательно,

$$
\Delta b_C \geq Lz \times \sin \delta , \qquad (26)
$$

где *L<sup>г</sup>* - длина грядиля, м; (*Lг* = 0.4…0.8 м);  $\delta$  - возможный угол отклонения грядиля в горизонтальной плоскости, град. ( $\delta$ 

$$
=7...10^{\circ}.
$$

Обычно величина перекрытия составляет 35…80 мм в зависимости от типа крепления лап на раме. Так как в одних и тех же точках на брусе могут быть установлены грядили как с рыхлительным и, так и со стрельчатыми лапами, то необходимо соблюдать условие:

$$
b_P \le b_C \tag{27}
$$

где  $b_C$  – ширина стрельчатой лапы, мм.

Если  $b_P > b_C$ , то последние будут иметь недостаточное перекрытие. Если условие трудно выполнить, то рыхлительные лапы устанавливают в три ряда.

Пространство между лапами не должно забиваться растительными остатками. С этой целью лапы на раме культиватора чаще всего располагают в два или три ряда в шахматном порядке. Расстояние между рядами рыхлительных лап можно определить из условия максимального использования зоны деформации почвы по формуле

$$
L \ge l_0 + a \ t g(\alpha + \varphi), \tag{28}
$$

где *l0 -* вылет носка лапы относительно стойки, мм.

Обычно *L* принимается в пределах 400...500 мм. Стрельчатые лапы для предотвращения забивания устанавливаются с таким расчетом, чтобы расстояние между крыльями соседних лап было не менее 30...50 мм.

При одинаковой ширине захвата лап в обоих рядах их количество можно посчитать как:

$$
Z = \frac{B}{t} = \frac{B}{b_P - \Delta b} = \frac{B - b_P}{b_P - \Delta b_C} + 1
$$
\n(29)

где *B* – ширина захвата культиватора;

*t*- расстояние, принимаемое между осями симметрии соседних следов лап.

Тяговое сопротивление второго ряда лап значительно меньше, чем первого, поэтому при установке стрельчатых лап часто во втором ряду устанавливают лапы с большей шириной захвата, чем в первом.

В этом случае ширина захвата культиватора:

$$
B = b_1 z_1 + b_2 z_2 - \Delta b_C (z_1 + z_2 - 1) , \qquad (30)
$$

 При установке в два ряда их общее число должно быть нечетным и во втором ряду должно быть на одну лапу больше, чем в первом.

#### **Практическая часть**

**Содержание работы**. Определить ширину захвата рыхлительных лап культиватора и допустимое минимальное расстояние между рядами лап при их расположении в два ряда. Построить схемы расстановки рабочих органов на раме культиватора при комплектовании рыхлительными и стрельчатыми универсальными лапами.

**Исходные данные**. Варианты исходных данных для выполнения работы приведены в таблице 8, где заданы: *B* – ширина захвата культиватора; *а* – глубина обработки; *d* – конструктивная ширина лапы; *α* – угол вхождения лапы в почву; *θ* – угол между плоскостями, ограничивающими область деформации почвы; *l0* - вылет носка лапы относительно стойки; *f* – коэффициент трения почвы о лапу;  $\delta$  - возможный угол отклонения грядиля.

| $N_{\! \! \! \Omega}$ | В,                       | a,             | d,                       | $\alpha$ , | $\Theta$ . | $l_{\theta}$             | f,   | $\delta$       |
|-----------------------|--------------------------|----------------|--------------------------|------------|------------|--------------------------|------|----------------|
| $\Pi/\Pi$             | м                        | $\mathcal{CM}$ | $\mathcal{M}\mathcal{M}$ | град       | град       | $\mathcal{M}\mathcal{M}$ |      | град           |
| $\mathbf{1}$          | 3                        | 10             | 20                       | 35         | 40         | 155                      | 0,60 | $\tau$         |
| $\boldsymbol{2}$      | 4                        | 11             | 45                       | 30         | 45         | 125                      | 0,51 | 8              |
| $\overline{3}$        | 3                        | 12             | 50                       | 25         | 50         | 155                      | 0,55 | 9              |
| $\overline{4}$        | $\overline{4}$           | 13             | 60                       | 25         | 50         | 140                      | 0,60 | 10             |
| $\overline{5}$        | 3                        | 14             | 63                       | 30         | 45         | 155                      | 0,40 | 10             |
| $\overline{6}$        | 4                        | 15             | 20                       | 45         | 42         | 140                      | 0,37 | 9              |
| $\tau$                | 3                        | 16             | 45                       | 40         | 40         | 205                      | 0,38 | 8              |
| $\overline{8}$        | 4                        | 10             | 50                       | 25         | 50         | 140                      | 0,51 | $\overline{7}$ |
| 9                     | $\overline{3}$           | 12             | 60                       | 30         | 44         | 125                      | 0,53 | $\overline{7}$ |
| 10                    | 4                        | 13             | 63                       | 30         | 46         | 125                      | 0,57 | 8              |
| 11                    | 3                        | 14             | 20                       | 40         | 48         | 250                      | 0,47 | 9              |
| 12                    | 4                        | 15             | 45                       | 40         | 50         | 160                      | 0,48 | 10             |
| 13                    | $\overline{3}$           | 16             | 50                       | 35         | 48         | 145                      | 0,49 | 10             |
| 14                    | $\overline{4}$           | 18             | 60                       | 35         | 46         | 150                      | 0,53 | 9              |
| 15                    | 3                        | 14             | 63                       | 40         | 44         | 205                      | 0,60 | 8              |
| 16                    | 4                        | 18             | 20                       | 30         | 42         | 155                      | 0,61 | $\overline{7}$ |
| 17                    | 3                        | 12             | 45                       | 25         | 45         | 125                      | 0,54 | $\tau$         |
| 18                    | 4                        | 10             | 50                       | 40         | 40         | 150                      | 0,43 | 8              |
| 19                    | $\overline{3}$           | 10             | 60                       | 25         | 50         | 125                      | 0,61 | 8              |
| 20                    | $\overline{4}$           | 12             | 20                       | 30         | 50         | 145                      | 0,57 | 9              |
| 21                    | 3                        | 14             | 45                       | 40         | 48         | 150                      | 0,57 | 9              |
| 22                    | $\overline{\mathcal{L}}$ | 12             | 50                       | 25         | 46         | 140                      | 0,60 | 10             |
| 23                    | 3                        | 10             | 60                       | 30         | 44         | 140                      | 0,53 | 8              |
| 24                    | $\overline{4}$           | 16             | 20                       | 40         | 42         | 145                      | 0,47 | $\overline{7}$ |
| 25                    | 3                        | 14             | 45                       | 25         | 40         | 155                      | 0,55 | $\tau$         |
| 26                    | 4                        | 12             | 50                       | 30         | 40         | 125                      | 0,59 | 8              |
| 27                    | 3                        | 10             | 60                       | 40         | 45         | 150                      | 0,60 | 9              |
| 28                    | $\overline{4}$           | 14             | 63                       | 30         | 50         | 155                      | 0,53 | $\overline{7}$ |

Таблица 8 - Исходные данные по вариантам

**Порядок выполнения работы.** Определить графически ширину деформации почвы рыхлительной лапой, для чего:

в масштабе построить контуры рыхлительной лапы, заглубленной в почву на глубину *α* (рис.19);

- провести прямые *ОА, ОВ, ОС;*
- перпендикулярно *ОС* провести прямые *СС*<sup>2</sup> и *ОО* <sup>2</sup> *;*

отложить на прямой  $OO_2$  отрезок  $O_1O_2$  и измерить ширину захвата рыхлительной лапы.

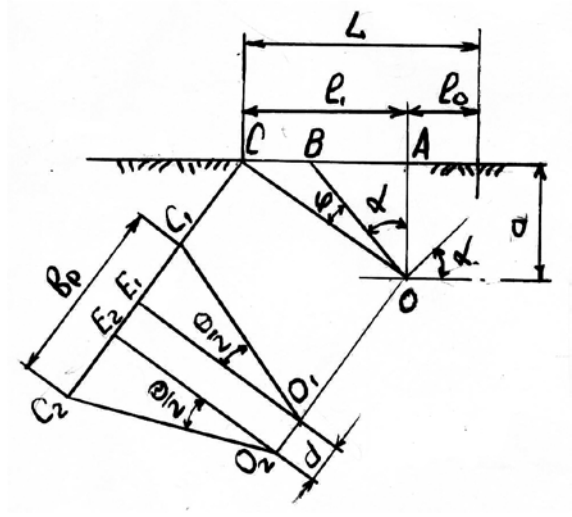

Определить минимальное расстояние между рядами лап по формуле(28) или из чертежа.

Определить величину перекрытия по формуле (26).

Подсчитать необходимое ко-

личество лап (форму

Рисунок 19 – Схема зоны рыхления

ла 29), округлить полученный результат до целого нечетного числа.

Построить схему расстановки рыхлительных лап на раме культиватора по аналогии со схемой на рис. 20.

Выбрать подходящие типоразмеры универсальных стрельчатых лап с таким расчетом, чтобы их грядили можно было закрепить в тех же точках, что и грядили рыхлительных лап. Стрельчатые универсальные лапы выпускаются с шириной захвата 200, 270 и 330 мм при 2 $\gamma_1 = 65^{\circ}$  и 250,330 и 380 мм при  $2 \gamma_2 = 60^0$ . Для этого из предлагаемого ряда размеров стрельчатых лап можно подобрать такие размеры, которые равны или несколько больше ширины зоны деформации рыхлительной лапы, и установить однотипные лапы в обоих рядах; чтобы сумма размеров двух стрельчатых лап различной ширины захвата была равна или несколько превышала 2  $b_P$ 

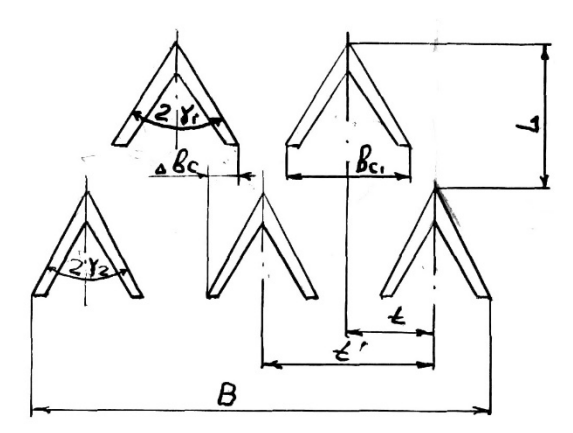

Рисунок 20 – Схема расстановки стрельчатых лап

.

Разница в размерах не должна превышать пределы возможной величины перекрытия.

Построить схему расстановки стрельчатых лап на раме культиватора по анало-

гии со схемами рис. 20, 21. a Bo A Рисунок 21 – Схема расстановки рыхлительных лап

**Содержание отчёта.** Отчёт должен содержать:

- наименование, цель, номер варианта и исходные данные работы;

- все предусмотренные в работе расчёты;

- приведенные на рисунках 18, 19, 20, 21 построения, выполненные по исходным данным варианта;

- выводы.

## **Работа 6**

### **Технологический и силовой расчет почвофрезы**

**Цель работы.** Определить технологические и энергетические показатели работы почвофрезы.

### **Теоретическая часть**

При вращении фрезерного барабана угловой с скоростью *W* и поступательном перемещении машины со скоростью *Vm* любая точка режущей кромки ножа движется по трохоиде, форма которой зависит от отношения между указанными скоростями и радиусом фрезерного барабана. Следовательно, траектория движения зависит от величины показателя кинематического режима, коэффициента <sup>λ</sup> .

$$
\lambda = \frac{W \times R}{Vm} \tag{31}
$$

где R – радиус траектории движения концов ножей, м;

Каждый нож отрезает от монолита стружку переменной толщины (на рисунке 22 она заштрихована), а между соседними трохоидами на дне борозды образуется гребень высотой *h2.*  Считается допустимой величина  $h_2$  =≤0,2×a, где *a* - глубина обработки. Величина 2*h* зависит от подачи на нож, т.е. при известных величинах  $Vm \, u \, V_0 = W \times R$  от числа односторонних ножей Z на каждом фланце фрезерного барабана. Следовательно. задаваясь допустимой величиной  $h_2$  можно определить число односторонних ножей *z* на каждом фланце фрезерного барабана по формуле

$$
Z = \frac{\pi}{\lambda \cdot \sqrt{2m_1 - m_1^2} + \arcsin(1 - m_1) - \frac{\pi}{2}}
$$
(32)

 $\Gamma \text{A}e \ m_1 = \frac{h_2}{R} = \frac{0, 2 \times a}{R}$ 

Зная ширину захвата фрезы  $B$  и залавшись шириной захвата ножа b. определяют количество ножей на барабане по формуле:

$$
Z_n = \frac{B}{b} \times Z \tag{33}
$$

Величина подачи на нож определяется по формуле

$$
S = \frac{2 \times \pi \times R}{\lambda \times Z} , M
$$
 (34)

Величину подачи на один оборот ротора определяют по формуле

$$
X_{o\bar{o}} = \frac{2 \times \pi \times R}{\lambda} = S_z \times Z \tag{35}
$$

Определив основные конструктивные параметры фрезы, можно предварительно определить величину мощности, потребляемой на ее привод:

$$
W = B \times V_m \times E \times a \quad \text{RBT} \tag{36}
$$

где Е - удельная работа, затрачиваемая фрезой на обработку одного кубического дециметра почвы. Дж/дм<sup>3</sup>.

Зная потребляемую мощность, выбирают энергетическое средство для агрегатирования с ним фрезы.

## **Практическая часть**

**Содержание работы**. В зависимости от заданных технологических и некоторых конструктивных параметров рассчитать все остальные конструктивные и технологические параметры и определить мощность, необходимую для привода фрезы.

**Исходные данные.** Необходимыми данными при расчёте почвофрезы являются:

*R –* радиус почвофрезы; *В* – ширина захвата почвофрезы;

- $\lambda$  показатель кинематического режима работы;
- *n* частота вращения барабана;
- *а* глубина обработки.

Таблица 9 - Исходные данные для расчета фрезы

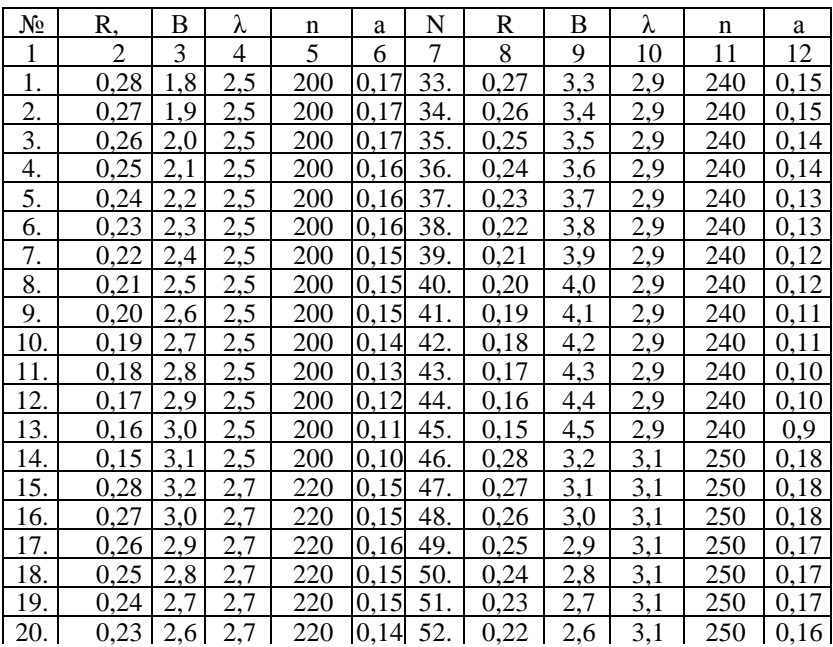

|     | $\leftarrow$<br> |     |     |     |      |     |      |     |     |     |      |
|-----|------------------|-----|-----|-----|------|-----|------|-----|-----|-----|------|
| Nº  | R.               | В   |     | n   | а    | N   | R    | B   | λ   | n   | a    |
| 21. | 0,22             | 2,5 | 2,7 | 220 | 0.14 | 53. | 0,20 | 2,5 | 3,1 | 250 | 0.16 |
| 22. | 0,21             | 2,4 | 2,7 | 220 | 0,13 | 54. | 0.19 | 2,4 | 3,1 | 250 | 0,16 |
| 23. | 0,20             | 2.3 | 2,7 | 220 | 0.13 | 55. | 0,18 | 2,3 | 3,1 | 250 | 0,15 |
| 24. | 0,19             | 2,2 | 2,7 | 220 | 0,12 | 56. | 0,17 | 2,2 | 3,1 | 250 | 0,13 |
| 25. | 0,18             | 2,1 | 2,7 | 220 | 0,12 | 57. | 0,16 | 2,1 | 3,1 | 250 | 0,14 |
| 26. | 0,17             | 2,0 | 2,7 | 220 | 0,11 | 58. | 0,15 | 2,0 | 3,1 | 250 | 0,12 |
| 27. | 0,16             | 1.9 | 2,7 | 220 | 0,10 | 59. | 0.16 | 1.9 | 3,0 | 245 | 0,12 |
| 28. | 0,15             | 1,8 | 2,7 | 220 | 0.9  | 60. | 0,17 | 1.8 | 3,0 | 245 | 0,11 |
| 29. | 0,15             |     | 2,7 | 220 | 0.9  | 61. | 0,18 | 1,7 | 3,0 | 245 | 0,10 |
| 30. | 0,15             | 1.6 | 2,7 | 220 | 0.9  | 62. | 0,16 | 1,6 | 3,0 | 245 | 0,9  |
| 31  | 0,28             | 3,1 | 2,9 | 240 | 0,16 | 63. | 0,20 | 1.5 | 3,0 | 245 | 0,9  |
| 32  | 0,28             | 3.2 | 2,9 | 240 | 0.16 | 64. | 0,21 | 1.4 | 3,0 | 245 | 0.10 |

Продолжение таблицы 9

**Порядок выполнения работы.** По формуле (32) определить количество односторонних ножей на каждом фланце фрезы, округлив полученное число: до ближайшего целого числа в меньшую сторону при превышении указанного целого числа не более чем на 40%; до ближайшего целого числа в большую сторону при превышении предыдущего целого числа более чем на 40%.

По формуле (33) определить общее количество ножей на фрезерном барабане, принимая величину 0,08 ≤ *b* ≤ 0,14 м и имея в виду, что дробь  $\frac{B}{b}$  должна быть целым четным числом.

По формуле (34) определить величину подачи на нож, а по формуле (35) – подачу на один оборот ротора.

Построить траектории движения соседних ножей, поперечное сечение отрезаемой стружки и профиль дна борозды (рис. 22) в следующей последовательности:

На листе координатной бумаги формата 12 в масштабе 1:2 построить полуокружность радиусом R с центром в точке *O*<sup>1</sup> .

Отложить в выбранном масштабе влево по горизонтали величину  $X_{06}$  и разбить ее на 12 равных частей, пронумеровав точки, начиная от центра барабана  $(1, 2, \ldots, 12)$ .

Разбить полуокружность на 6 равных частей (как показано на рисунке 22), пронумеровав полученные точки сверху вниз  $(0,1...6)$ .

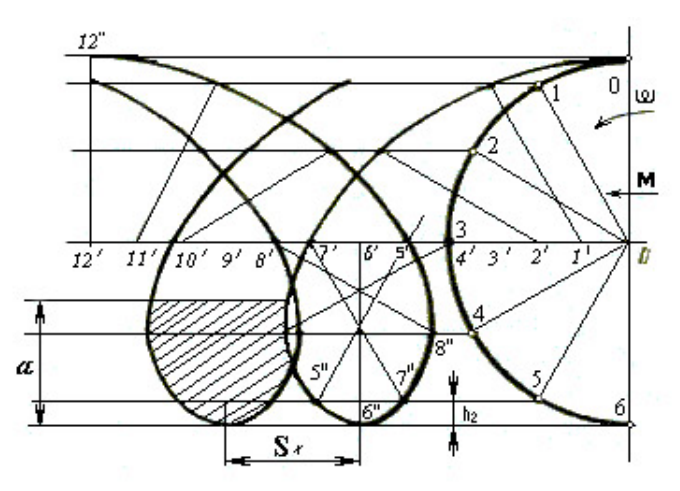

Рисунок 22 – Схема построений

Из точек 0…6 провести влево горизонтальные линии.

Из точек  $1', 2' \ldots 12'$  радиусом R выполнить засечки на полученных горизонтальных линиях, выходящих из одноименных точек (1,2...12). Например, из точки  $2'$  - на линии, выходящей из точки 2. После шестой точки радиус отклоняется назад и засечки производят: из 7<sup>/</sup> на 5, из 8<sup>/</sup> на 4, из 9<sup>/</sup> на 3, из 10<sup>/</sup> на 2, из 11<sup>/</sup> на 1, из 12/ на 0.

Полученные точки пересечения засечек и горизонтальных линий  $(1'', 2'', \ldots 12'')$  соединить плавной линией, получив петлю трохоиды для одного из ножей.

Сдвинув все точки пересечения влево на величину *S*x*,* построить трохоиду для второго ножа.

От нижней точки траектории отложить вверх величину *а*

и провести горизонтальную линию, обозначающую поверхность поля. Тело стружки, отрезаемой ножом, заштриховать.

Замерить фактическую высоту гребня  $h_2$  и сравнить её с расчетной ( $h_2$  ≤ 0,2*a*)

Зная величину S, и вычислив

$$
Vm = \frac{\pi \times R \times n}{30 \times \lambda}, \quad M/c
$$
 (37)

по номограмме (рис. 23в) определить удельную работу, необходимую для обработки почвы фрезой. В случае выхода за пределы номограммы принимать  $E = 240 - 280 \text{ Jx/m}^3$ .

Определить по формуле (36) мощность, потребляемую фрезой, в кВт. (Параметры фрезы подставить в метрах и м/с).

Определить, с каким отечественным трактором может агрегатироваться указанная фреза.

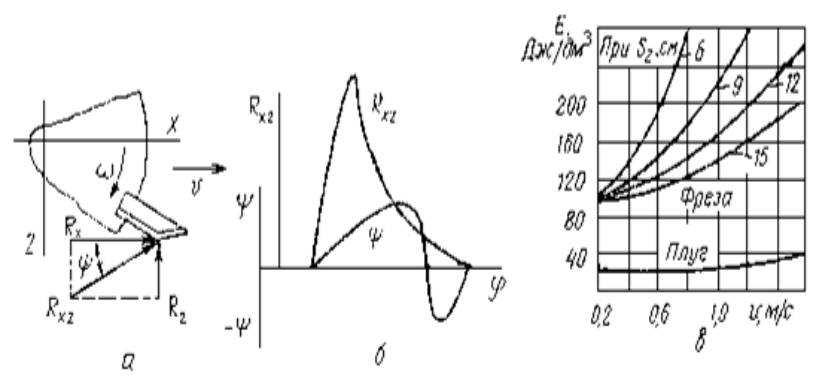

а - схема сил. действующих на нож: б - график изменения силы  $R_{17}$  и угла  $\psi$  от угла поворота ножа; в - график изменения удельной работы, затрачиваемой на обработку почвы при различных подачах на нож

Рисунок 23 – Силовая и энергетическая характеристики фрез

**Содержание отчёта**. Отчёт должен заключать все расчеты, ответы на вопросы и выводы в виде пояснительной записки, а также графические материалы, аналогичные прилагаемым рисункам.

#### **Работа 7**

#### **Графоаналитический расчёт катков и колёс**

**Цель работы.** Основная цель работы – закрепление теоретических знаний по теории катков и колёс, путём исследования процесса их взаимодействия с почвой.

#### **Теоретическая часть**

Движущиеся по полю каток или колесо сельскохозяйственной машины уплотняют почву и оставляют за собой колею. Её глубина зависит от параметров катка (колеса) и свойства почвы. Указанные параметры связаны между собой зависимостью

$$
h = 1,31 \cdot \sqrt[3]{\frac{P^2}{b^2 q^2 D}}
$$
 (38)

где *p* – вес катка (или часть веса машины, приходящаяся на одно колесо) ,H;

*b* – ширина колеса (катка), см;

 $q$  – коэффициент объёмного смятия почвы, Н/см $^3;$ 

*D* – диаметр колеса (катка),см.

Сопротивление катка перекатыванию определяется по формуле Грандвуале – Горячкина

$$
T = 0.86 \cdot \sqrt[3]{\frac{P^4}{bqD^2}}
$$
 (39)

На практике чаще используют упрощённый вариант последней формулы

$$
T = \mu P \tag{40}
$$

где коэффициент перекатывания

$$
\mu = 0.86 \cdot \sqrt[3]{\frac{P}{bqD^2}}\tag{41}
$$

Коэффициент *µ* определяется по номограмме, а величина, равная 1/µ называется транспортирующей способностью колеса.

Для колёс с негладкой поверхностью сопротивление перекатыванию увеличивается на коэффициент ε, то есть

$$
T_{H.T.} = \varepsilon T, H \tag{42}
$$

где  $\varepsilon = 1, 1...1, 3$ .

Для пневматических колёс сопротивление перекатыванию уменьшается и находится по формуле:

$$
T_{H.H.H.} = kT, H \tag{43}
$$

где *k* – коэффициент, учитывающий снижение сопротивления. Его значения для различных агрофонов приведены в таблице 10.

## **Практическая часть**

**Содержание работы**. Построить схему взаимодействия колеса (катка) с почвой в различных условиях, определить глубину колеи и тяговое сопротивление.

## Таблица 10 - Значения коэффициента *k.*

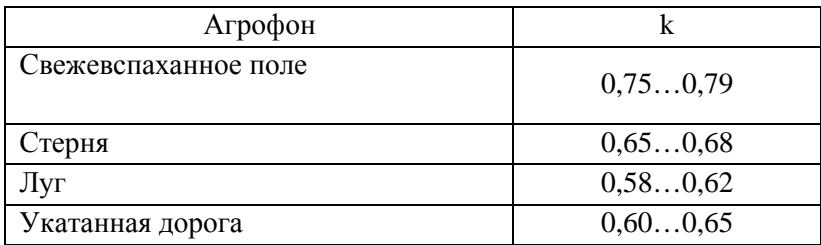

**Исходные данные.** К исходным данным относятся:

- *p* – вес катка (или часть веса машины, приходящаяся на одно колесо) ,H;

*- b* – ширина катка, см;

 $q$  – коэффициент объёмного смятия,  $H/cm^3$ ;

*D* – диаметр катка, см; *r* – радиус колеса, см; <sup>ε</sup> - коэффициент скольжения; *P<sup>с</sup>* - вес сеялки, Н; *b<sup>с</sup>* - ширина колеса сеялки, см. Исходные данные по вариантам приведены в таблице 11.

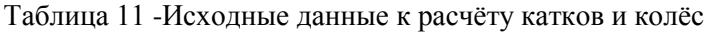

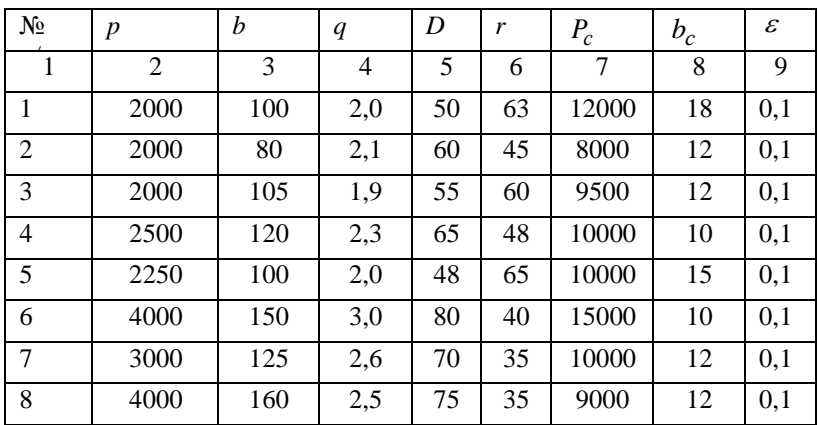

| $N_{2}$ | $\boldsymbol{p}$ | b   | q   | D  | $\mathbf{r}$ | $P_c$ | $b_c$ | $\boldsymbol{\varepsilon}$ |
|---------|------------------|-----|-----|----|--------------|-------|-------|----------------------------|
| 9       | 3000             | 145 | 2,4 | 65 | 45           | 11000 | 15    | 0,1                        |
| 10      | 3000             | 110 | 2,3 | 60 | 50           | 10000 | 14    | 0,1                        |
| 11      | 3500             | 125 | 2,5 | 55 | 55           | 12500 | 16    | 0,1                        |
| 12      | 3600             | 115 | 2,4 | 70 | 44           | 11150 | 15    | 0,1                        |
| 13      | 4000             | 120 | 2,8 | 65 | 50           | 12000 | 12    | 0,1                        |
| 14      | 3800             | 135 | 2,2 | 70 | 60           | 14000 | 15    | 0,1                        |
| 15      | 2400             | 85  | 2,0 | 50 | 40           | 9000  | 17    | 0,1                        |
| 16      | 2600             | 90  | 2,1 | 55 | 48           | 10000 | 13    | 0,1                        |
| 17      | 3200             | 100 | 2,4 | 60 | 46           | 9500  | 11    | 0,1                        |
| 18      | 3600             | 100 | 2,3 | 58 | 44           | 8900  | 12    | 0,1                        |
| 19      | 3300             | 130 | 2,0 | 40 | 40           | 9000  | 10    | 0,1                        |
| 20      | 2600             | 80  | 1,9 | 45 | 45           | 10000 | 11    | 0,1                        |
| 21      | 2700             | 80  | 1,9 | 55 | 48           | 11000 | 12    | 0,1                        |
| 22      | 2800             | 90  | 2,0 | 60 | 50           | 12000 | 16    | 0,1                        |
| 23      | 2900             | 95  | 2,1 | 50 | 50           | 11000 | 15    | 0,1                        |
| 24      | 3000             | 100 | 2,2 | 40 | 45           | 9700  | 12    | 0,1                        |
| 25      | 3200             | 120 | 2,3 | 40 | 40           | 8900  | 11    | 0,1                        |

Продолжение таблицы 11

Порядок выполнения работы. По индивидуальным данным и формулам (38) и (39) найти глубину колеи h и тяговое сопротивление  $T$  для гладкого водоналивного катка, движущегося по свежевспаханному полю без скольжения и буксования. В масштабе 1:5 построить на координатной бумаге поперечное сечение указанного катка с обозначением глубины колеи  $h$ . Затем для точки В катка, взаимодействующей с поверхностью неприкатанного поля (рис. 24.) построить векторы направлений действия силы N (нормального давления) и скорости вращения относительно мгновенного центра вращения. Длина векторов произвольная. Вектор N является продолжением радиуса OB, проведенного из центра катка, а вектор  $V$  – перпендикулярен радиусу мгновенного вращения *СВ*.

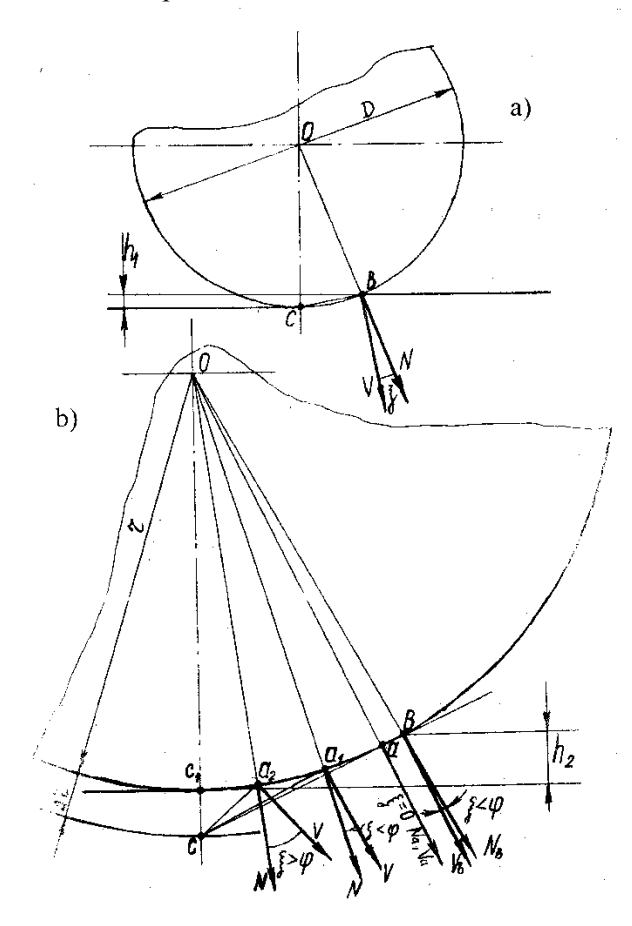

Рисунок 24 – а) схема к расчёту катка; b) схема условного колеса и механизма его взаимодействия с почвой

Замерить угол между ними ξ и сопоставить с углом трения *φ.* Сделать вывод о наличии (или отсутствии) уплотнения почвы и её проскальзывания относительно поверхности катка. По формуле (42) найти максимальную глубину колеи *h<sup>φ</sup>* при которой уплотнение почвы будет происходить без её скольжения по поверхности катка.

$$
H_{\varphi} = 2\mathrm{rsin}^2 \varphi \tag{44}
$$

где  $r$  – радиус колеса, м;  $\varphi$  – угол трения, град.  $\varphi = 25...28^0$ 

По индивидуальным данным рассчитать характер взаимодействия с почвой колёс зерновой сеялки с поднятыми сошниками, движущейся по свежевспаханному полю.

Сначала по формуле (37) определить глубину колеи, считая, что сеялка оборудована колёсами с жёстким ободом. Затем на координатной бумаге построить продольное сечение колеса, обозначив глубину колеи h (рис. 24 a).

Зная величину скольжения є по формуле (44) найти условное приращение  $\Delta r$  колеса, сводящее к воображаемому колесу, катящемуся без скольжения

$$
\Delta r = \frac{\varepsilon \cdot r}{1 - \varepsilon} \tag{45}
$$

Из центра  $O$  (рис 24 b) радиусом  $r + \Delta r$  сделать засечку на вертикальной линии, найдя таким образом центр мгновенного вращения (мгновенный центр скорости) С. Из точки С провести касательную к окружности и найти «замечательную» точку а, в которой направление абсолютной скорости Va и нормального давления совпадают. Если точка а находится ниже поверхности неприкатанного поля, то построить векторы Ve и Ne для точки В; лежащей на поверхности поля. Дугу  $C_1a$  разбить на три равных части и в двух полученных  $(a_1 \times a_2)$  точках также построить векторы  $V_{a6c}$  и N. Замерить величину углов  $\xi$  для всех точек и сопоставить с углом  $\varphi$ . Сделать вывод о характере деформации почвы в разных точках, имея в виду, что при  $\xi > \varphi$ /

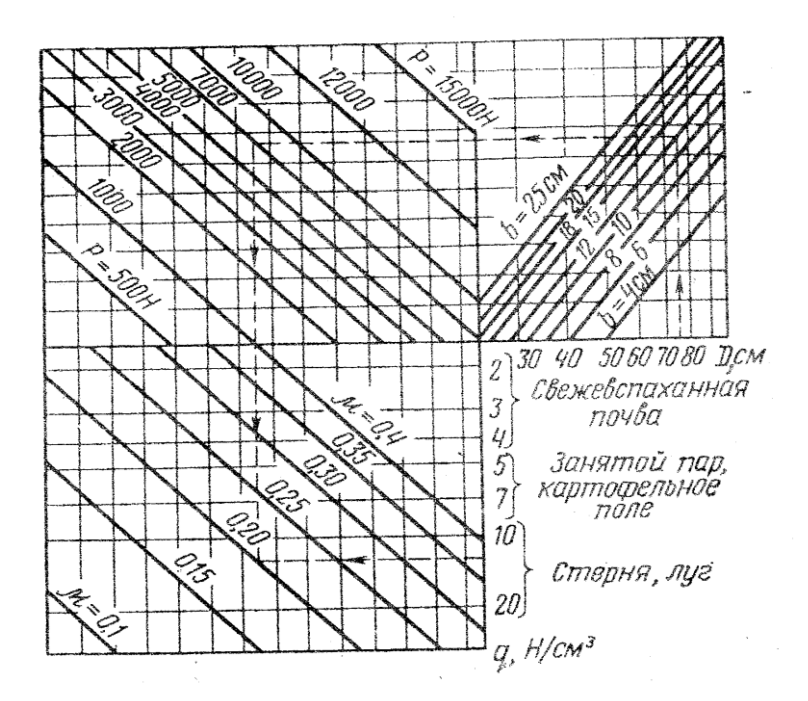

Рисунок 25 – Диаграмма для определения коэффициента  $\mu$ 

По диаграмме (рис. 25) найти величину  $\mu$ . Подставив в формулу (40), определить сопротивление перекатыванию. Затем найти сопротивление перекатыванию считая, что при тех же параметрах сеялки с поднятыми сошниками колёса заменены на пневматические.

## **Содержание отчёта**

Отчёт должен содержать:

- наименование, цель, номер варианта и исходные данные работы;

- все предусмотренные в работе расчёты;

- приведенные на рисунках 24 построения, выполненные по исходным данным варианта; выводы.

#### **Контрольные вопросы**

1. Какими исходными данными необходимо располагать для построения лемешно-отвальной поверхности?

2. Какие показатели определяют тип лемешно-отвальной поверхности?

3. Для чего нужна направляющая кривая?

4. Каков порядок построения горизонтальной проекции лемешно-отвальной поверхности?

5. Как построить направляющую кривой и график изменения угла образующей к стенке борозды?

6. В какой последовательности рассчитывают длину полевой доски корпуса плуга?

7. Как зависит подача на нож почвофрезы от кинематического показателя λ?

8. Какова взаимосвязь между кинематическим показателем λ и высотой гребешков

9. Как влияют подача на нож и шаг фрезы на высоту почвенных гребешков?

10. Какие составляющие мощности на фрезерование почвы вы знаете и как их рассчитать?

11. Начертите траекторию движения ножа фрезы.

12. Как влияет подача на энергетические показатели работы фрезы?

13. Какова взаимосвязь между подачей, мощностью на фрезерование и коэффициентом удельного сопротивления фрезерованию*.*

14. Какими параметрами характеризуются дисковые рабочие органы? Как эти параметры влияют на процесс обработки почвы?

15. От каких факторов зависит высота гребней дна борозды при обработке дисковыми орудиями?

16. Как изменяется равномерность обработки почвы по глубине от конструктивных и режимных параметров дисковых орудий?

17. Как можно улучшить равномерность обработки почвы по глубине дисковыми орудиями?

18. Какие силы действуют на сферический диск в процессе взаимодействия его с почвой?

19. Чем объяснить возрастание глубины хода дисковых рабочих органов при увеличении угла атаки?

20. Как подбирается ширина стрельчатых лап для паровых культиваторов из условия обеспечения качественной работы?

21. Как обосновывается величина зоны перекрытия между соседними следами стрельчатых лап паровых культиваторов?

22. Как подбирается ширина стрельчатых лап для паровых культиваторов с целью обеспечения удобства их замены на рыхлительные?

# **ЗАДАЧИ**

1. Рассчитать тяговое усилие, необходимое для перемещения 4-корпусного плуга при глубине вспашки 0,25м и скорости 9 км/ч, если удельное сопротивление 4,3 Н/см , коэффициенты сопротивления передвижению плуга в открытой борозде 0,6 и скоростного сопротивления 600 Н •  $c^2/m^4$ , сила тяжести плуга 7100 Н.

2. Определить глубину вспашки корпусом без предплужника, при которой пласт почвы окажется в предельно устойчивом положении. Ширина захвата корпуса 350 мм.

3. Определить максимальную глубину вспашки ятах, при которой выполняются агротехнические требования по обороту пласта, если ширина захвата корпуса 350 мм, угол поворота пласта 140°.

4. Рассчитать длину полевой доски, если угол наклона образующей к стенке борозды 42°, угол трения 26,5°, ширина захвата корпуса 350 мм.

5. Вычислить расстояние между корпусами по направлению перемещения плуга, если угол наклона образующей к стенке борозды 42°, угол трения 26,5°, ширина захвата корпуса 350 мм.

6. Пахотный агрегат состоит из трактора (тяговое усилие 30 кН) и 5-корпусного плуга, у которого два корпуса съемные. Ширина захвата одного корпуса 350 мм. Определить, на какое число корпусов должен быть настроен плуг, если *К—* 110 кПа, а глубина пахоты 0,25 м.

7. Определить, под каким углом α к горизонту следует установить черенковый нож плуга для того, чтобы обеспечить скольжение в процессе резания корневищ с углом трения *f*к = 18° в почве с углом трения  $f_{\rm H} = 22^{\circ}$ .

8. Определить максимальную допускаемую глубину пахоты корпусом с шириной захвата 35 см и угол поворота пласта связанной почвы, когда он займет устойчивое положение

9. Определить максимальное расчетное усилие, действующее на корпус плуга, если известно, что глубина вспашки *а* = 0,27 м, ширина захвата корпуса плуга *b* = 0,35 м, число корпусов *n* = 5, удельное сопротивление плуга в данных условиях *k*   $= 0.5 \cdot 105$  H/m2.

10. Определить минимально возможную площадь опорной поверхности мобильной машины массой 2,5 т, если почва выдерживает максимальное давление 1,1 МПа.

11. Рассчитать зону перекрытия стрельчатых лап культиватора КПС-4, если ширина лап 270 и 330 мм, а в каждом ряду 8 лап.

12. Определить максимальное заглубление рыхлительных лап культиваторов при следующих исходных данных: расстояние между стойками лап 350 мм; ширина стойки 50 мм; угол деформации 50°; угол трения 25°; угол подъема 35°.

13. Вычислить расстояние между передними и задними рядами рыхлительных лап (вылет лап *l*о = 205 мм), если расстояние между стойками лап 350 мм, ширина стойки 50 мм, угол деформации 50°, угол трения 25°, угол подъема 35°.

14. Определить минимальное расстояние между рядами рыхлительных лап культиватора, если глубина обработки 8 см, вылет носка лапы 10 см, угол вхождения лапы в почву 30° и угол трения почвы о сталь 35°.

15.Определить ширину защитной зоны при обработке картофеля с шириной междурядья 0,7 м культиватором, на грядиле которого установлены стрельчатая лапа 270 мм и две односторонние плоскорежущие бритвы по 165 мм. Перекрытие составляет 60 мм. Дайте обоснованную схему расположения рабочих органов секции.

16. Рассчитать зону перекрытия стрельчатых лап культиватора КПС-4, если ширина лап 270 и 330 мм, в каждом ряду по 8 лап.

17. Культиватор КПС-4,0 работает с восемью стрельчатыми лапами шириной захвата 330 мм и с восемью лапами шириной захвата 270 мм, лапы расположены в два ряда. Определить ширину перекрытия.

18. Рассчитать конструктивную длину зуба бороны при следующих исходных данных: почва глыбистая; глубина боронования 50 мм; расстояние между рядами зубьев 90 мм; сечение зуба — квадрат 16 х 16 мм.

19. Определить ширину захвата, построить зубовое поле бороны типа зиг-заг при следующих условиях: число планок *М* = 5, число ходов винта *K* = 3, междурядье *а* = 20 мм, длина бороны *L* = 600 мм, число продольных зигзагообразных планок *N* = 5.

20. Определить минимальное расстояние между дисками бороны, если диаметр диска 450 мм, гребнистость 5 мм и угол атаки 20°.

21. Рассчитать угол атаки дисков лущильника, если глубина обработки почвы 0,1 м, высота гребней 0,5а, диаметр дисков 450 мм, расстояние между дисками 170 мм.

22 Определить угол атаки лущильника, при котором будет обеспечено качество обработки, соответствующее агротехническим требованиям (высота гребней равна половине глубины обработки), если диаметр диска 450 мм, расстояние между дисками в батарее 131 мм и глубина обработки 30 мм.

23. Определить степень равномерности обработки почвы дисковым лущильником, если глубина боронования 70 мм, а гребнистость борозды 35 мм.

24. Необходимо обработать поле дисковым лущильником на глубину *а* = 10 см. При угле атаки θ = 30° обеспечивается качество обработки (высота гребней *h* ≤ 0,5*а*). Расстояние между дисками в батареях *b* = 170мм. Определить рабочий диаметр дисков.

25. Вычислить максимальную толщину стружки для болотной фрезы при глубине фрезерования 120 мм и подаче на зуб 45 мм.

26. Определить показатели кинематического режима и рабочую скорость болотной фрезы при подаче на зуб 30...60 мм.

Исходные данные: диаметр барабана фрезы 710 мм; число ножей на диске 7; частота вращения барабана 200 мин $^{\text{-}1}$ .

27. Поле, которое должен обрабатывать гладкий цилиндрический каток диаметром 700 мм, характеризуется углом трения почвы о каток 18° и углом трения почвы о почву 22°.Определить, будет ли происходить сгруживание комков перед катком, если максимальный размер комков составляет 80 мм.

28. Определить число семян на одном погонном метре, если масса 1000 зерен 32 г и рядовая сеялка установлена на норму 160 кг/га.

29. Определить массу семян, высеваемых аппаратом рядовой сеялки на погонном метре рядка, и среднее расстояние между отдельными зернами в рядке, если норма высева 140 кг/га и масса 1000 зерен 26 г.

30. Определить длину пути сеялки СЗ-3,6А до опорожнения семенных ящиков, если объем семенных ящиков 500 дм3, коэффициент заполнения семенных ящиков 0,8, объемная масса семян 800 кг/м3 и норма высева 220 кг /га.

31. Определить число семян, высеваемых за один оборот катушки высевающего аппарата, при следующих исходных данных: норма высева *Q* = 180 кг/га, расстояние между рядками *а* = 0,15 м, диаметр ходового колеса сеялки *D* = 1,2 м, передаточное отношение от оси ходового колеса к валу высевающего аппарата  $i = 0,5$ , коэффициент проскальзывания  $n =$ 0,9…0,96.

32. Определить максимальную, допустимую скорость перемещения рассадопосадочной машины при темпе подачи растений 40 шт./мин, норме посадки 25 000 растений/га, ширине междурядьев  $b = 0.7$  м.

33. Определить частоту вращения диска вычерпывающего аппарата сажалки, если скорость перемещения машины 5 км/ч, норма посадки *Q* = 60 000 клубней/га, ширина междурядьев *b* = 0,7 м и число ложечек на диске 12 шт.

34. Скорость сеялки СУПН-8 составляет 0,26 м/с, диа-

метр приводного колеса *D*к = 0,5 м. Определить частоту вращения колеса сеялки и передаточное отношение.

35. Какую массу семян высевает сеялка СЗ-3,6А за 20 оборотов колеса при установке на норму высева семян 160 кг/га? Длина окружности колеса 3,8 м, скольжение – 2 %.

36. Определить передаточное отношение от оси ходового колеса к валу тарельчатого туковысевающего аппарата, если норма внесения удобрений 100 кг/га, диаметр ходового колеса 1,2 м, ширина захвата на одну тарелку 0,7 м, объемная масса туков 800 кг/м3, объем туков, высеваемых за один оборот тарелки, 1500 см3.

37. Если на диск центробежного аппарата радиусом 100 мм, имеющего угловую скорость 10,0 с–1, поступила частица туков весом 1,96 Н и находится в положении неустойчивого равновесия, то чему равно значение силы трения

38. Определить скорость транспортера тукоразбрасывателя, если известно, что скорость агрегата  $v = 1.6$  м/с, норма внесения удобрения *Q* = 520 кг/га, высота щели *Н* = 0,41 м, плотность туков  $\gamma = 810 \text{ кr/m}^3$ ,  $B \text{rp} = B \text{p}$ .

39. Найти скорость рассева частиц туков с очень малым значением коэффициента парусности, если дальность полета 3 м и высота расположения диска центробежного аппарата над поверхностью поля 0,7 м.

40. Определить подачу ядохимиката распыливающим наконечником при обработке посадок картофеля с нормой внесения 500 л/га, если ширина захвата опрыскивателя 14,7 м, скорость агрегата 1,9 м/с и каждый ряд посадок картофеля с междурядьем 70 см обрабатывается двумя наконечниками.

41. Определить фактическую норму расхода рабочей жидкости опрыскивателя при скорости его движения 9,2 км/ч, если ширина захвата опрыскивателя 15,2 м, на штанге установлено 33 распылителя, каждый из которых подает 1,1 л/мин рабочей жидкости.

42. Определить дальнобойность вентилятора распыливающего устройства опрыскивателя, предназначенного для опрыскивания сада с деревьями высотой 4 м при ширине междурядья 5 м.

43. УГОЛ МЕЖДУ ВЕКТОРОМ АБСОЛЮТНОЙ СКОРОСТИ И ПЛОСКОСТЬЮ АКТИВНОГО ЛЕМЕХА ПРИ ЕГО ЗАГЛУБЛЕНИИ ДОЛ-ЖЕН БЫТЬ:

1. Значительно больше нуля

2. Значительно меньше нуля

3. Положительный, близкий к нулю

4 отрицательный, близкий к нулю

44. ТЯГОВОЕ СОПРОТИВЛЕНИЕ КОПАТЕЛЯ В МОМЕНТ ВЫ-ГЛУБЛЕНИЯ АКТИВНОГО ЛЕМЕХА СНИЖАЕТСЯ:

1. за счёт движения лемеха под углом скалывания почвы 2. за счёт отбрасывания почвы лемехом назад

3 за счёт движения лемеха под углом трения почвы о сталь 4. за счёт знакопеременного воздействия на почву
## **Список литературы**

.

1. Халанский В.М., Горбачёв И.В. Сельскохозяйственные машины. – СПб.: ООО «Квадр», 2014. 624 с.

2. Гаврилов К. Л. Тракторы и сельскохозяйственные машины иностранного и отечественного производства: устройство, диагностика и ремонт: учеб. пособие. - Пермь: Звезда, 2010.

3. Клёнин Н.И. Сельскохозяйственные машины: учеб. для вузов / Н.И. Клёнин, С.Н. Киселёв, А.Г. Левшин. – М.: КолосС, 2008. 816 с.

4. Кузнецов В.В. Сельскохозяйственные машины: сборник задач и тестов: учебное пособие/ В.В. Кузнецов. – Брянск: Издательство Брянского ГАУ, 2016

5. Капустин В.П., Глазков Ю.Е. Сборник инженерных задач и тестовых заданий по расчету параметров сельскохозяйственных машин / В.П. Капустин, Ю.Е. Глазков. - Тамбов: Издво ТГТУ, 2005. – 79с.

63. Сельскохозяйственные машины. Практикум / М.Д. Адиньяев, В.Е. Бердышев, И.В. Бумбар и др.; Под ред А.П. Тарасенко. – М.: Колос, 2000. – 240 с.

Учебное издание

Кузнецов Владимир Васильевич

## **Учебное пособие к практическим занятиям по сельскохозяйственным машинам**

Для студентов вузов очного и заочного обучения по направлению бакалавриат 35.03.06 Агроинженерия, профиль образовательной программы «Технические системы в агробизнесе»

## **ЧАСТЬ 1**

Редактор Павлютина И.П.

Подписано к печати 15.11.2017 г. Формат  $60x84$   $^{1}/_{16}$ Бумага офсетная. Усл. п. л. 4,30. Тираж 25 экз. Изд. № 5426.

Издательство Брянского государственного аграрного университета 243365 Брянская обл., Выгоничский район, с. Кокино, Брянский ГАУ